# **Product Test Report**

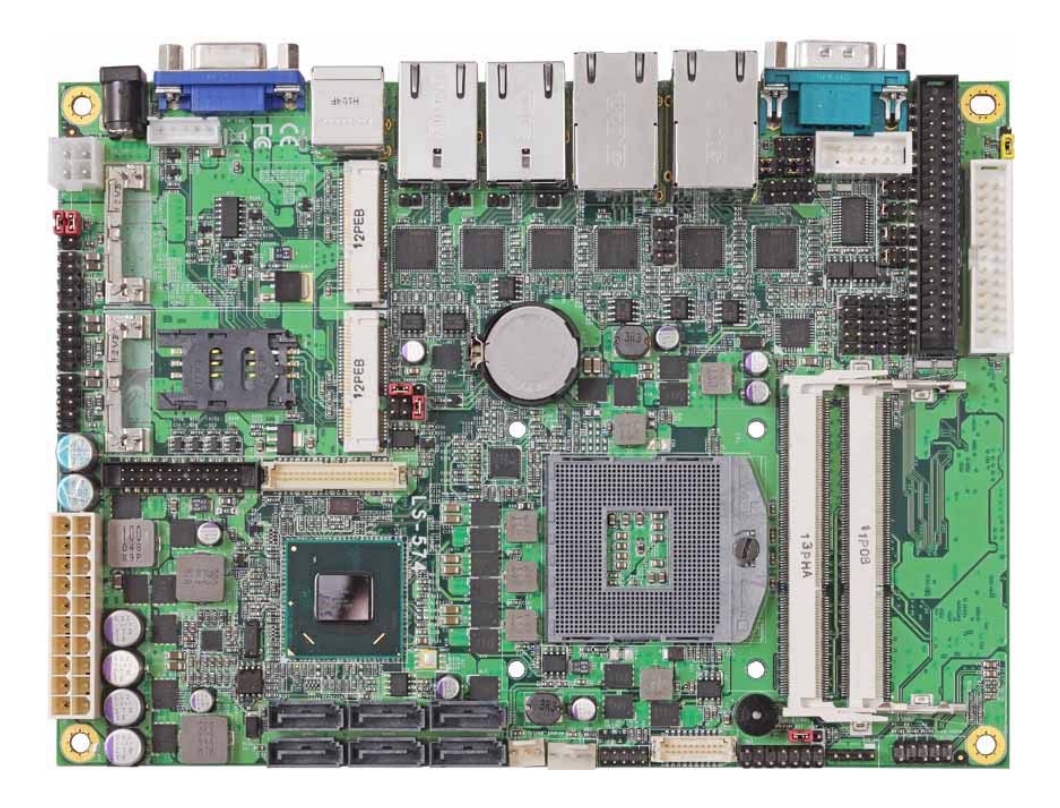

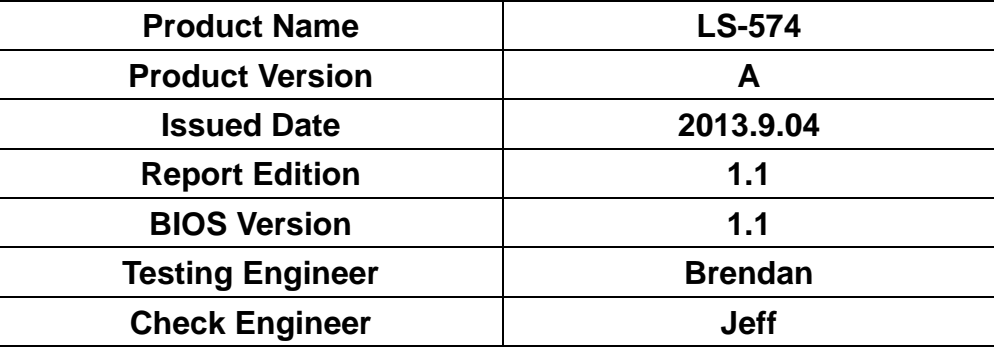

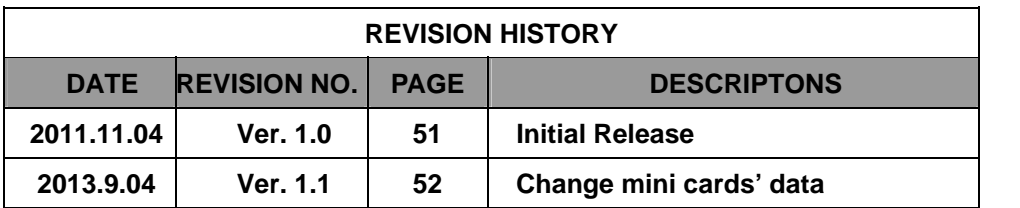

# Index

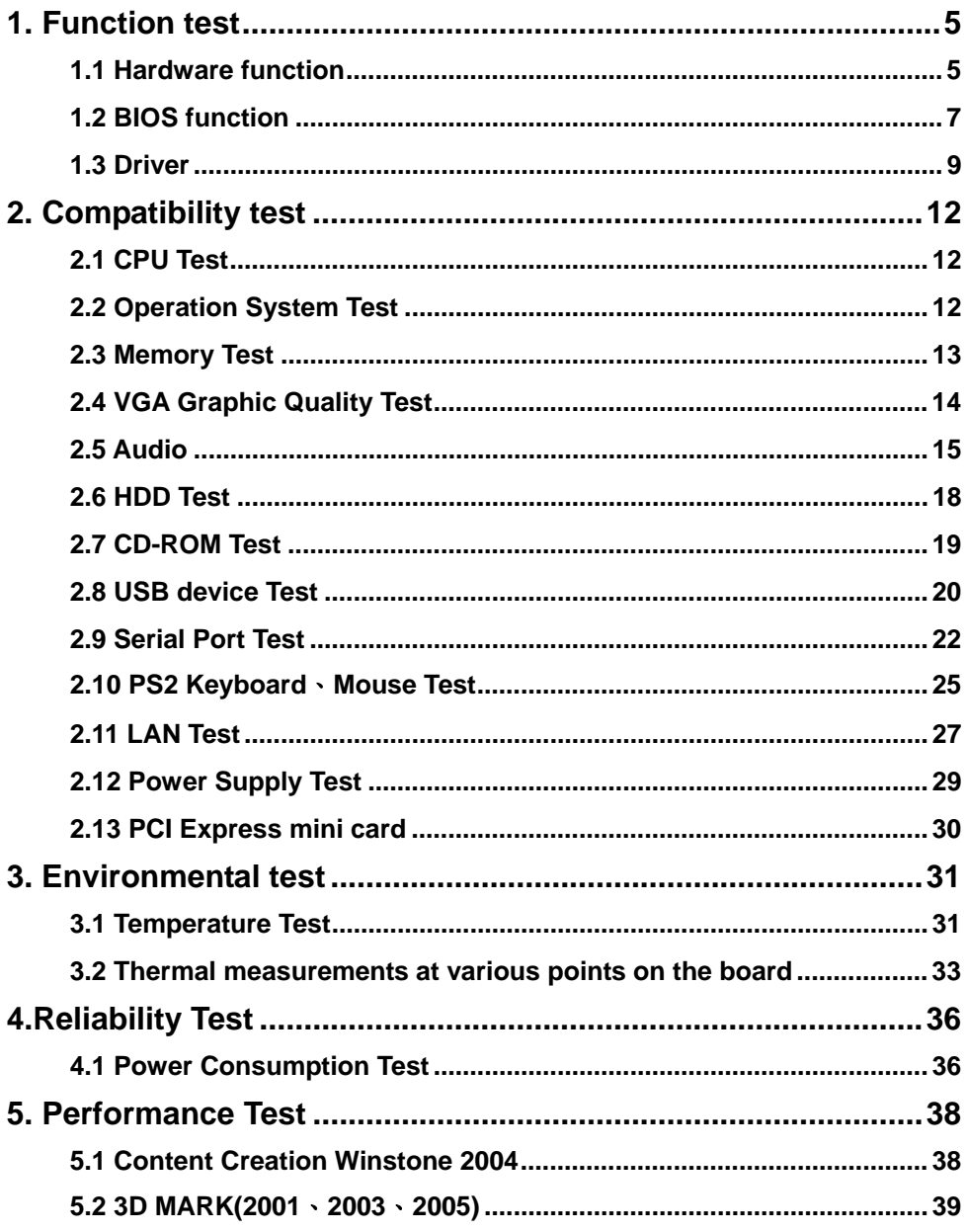

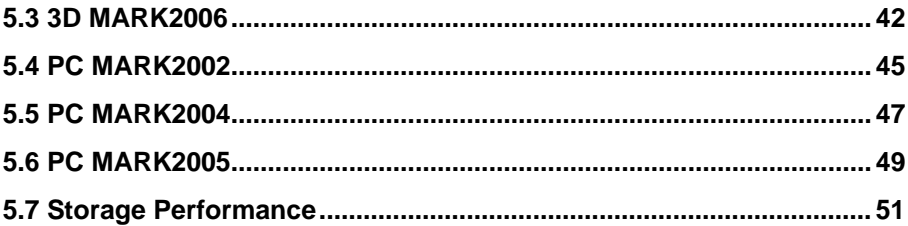

# **1. Function test**

### **1.1 Hardware function**

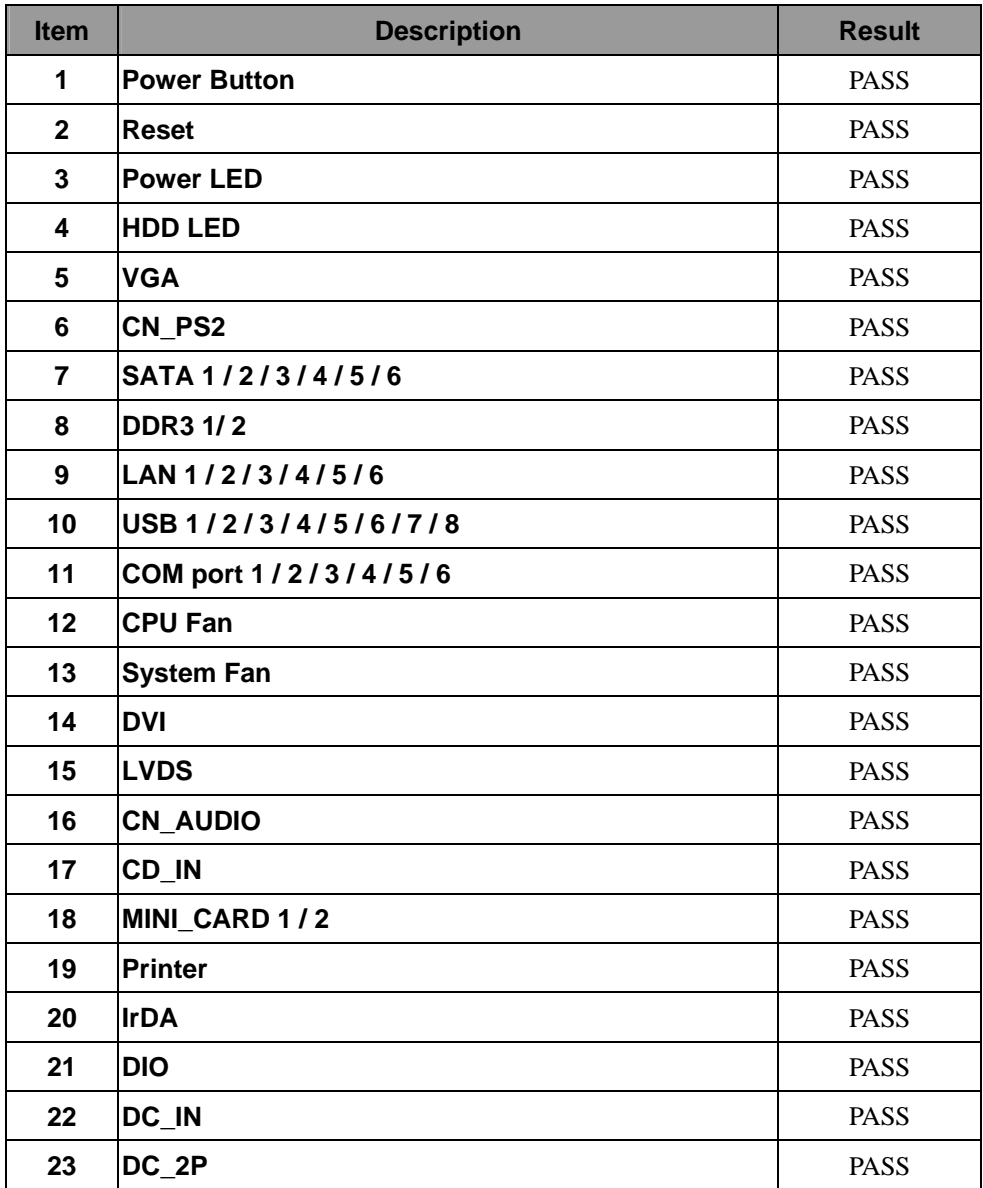

### **Jumper**

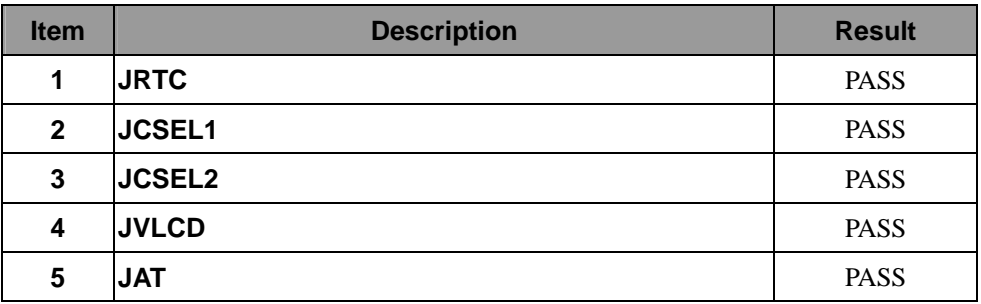

### **1.2 BIOS function**

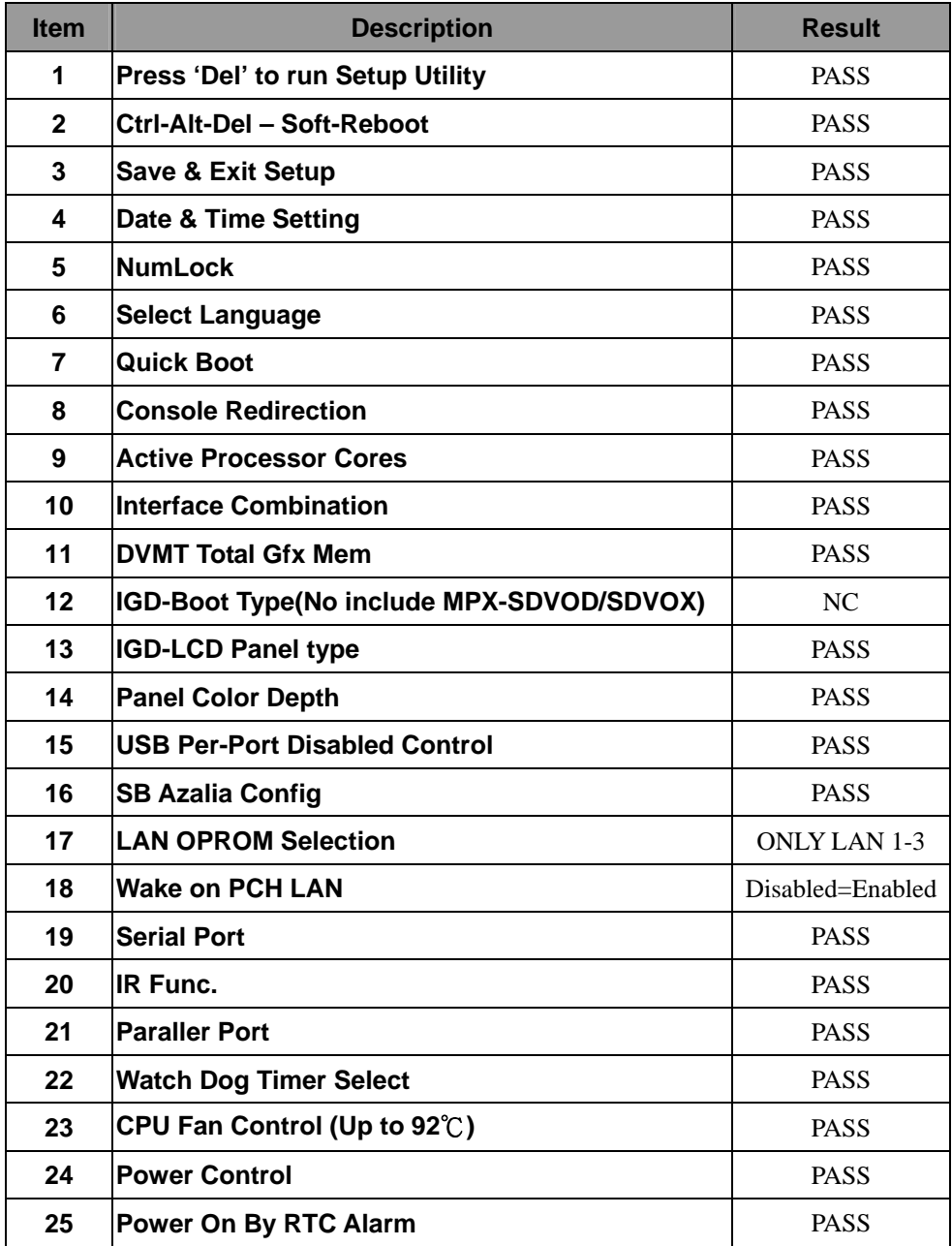

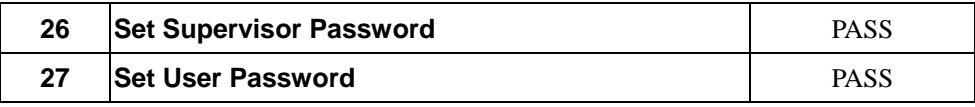

### **1.3 Driver CD Edition**:**IPCi4-1.0**

#### **Windows XP SP2 32-bit driver test**

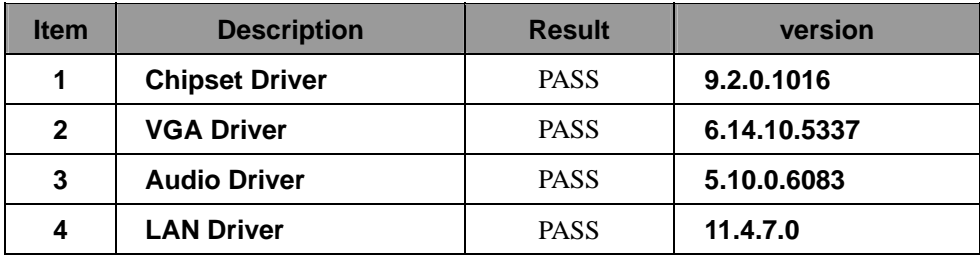

#### **2. Windows XP SP2 64-bit driver test**

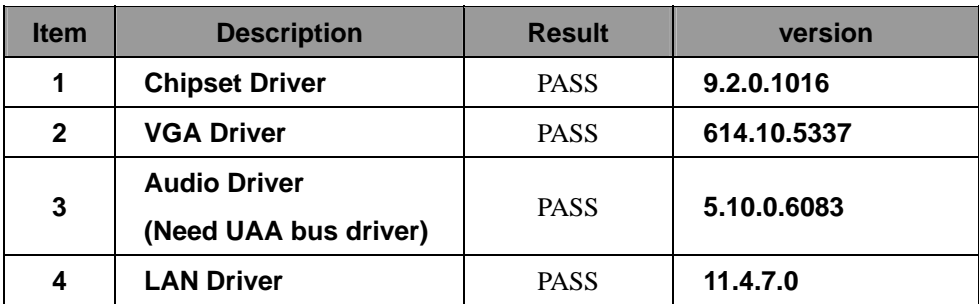

### **3. Windows Server 2003 32-bit Driver Test**

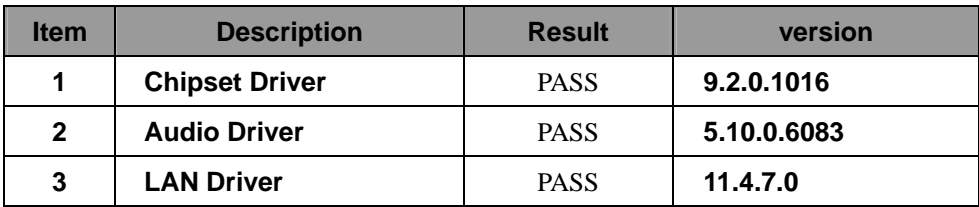

### **4. Windows Server 2003 64-bit driver test**

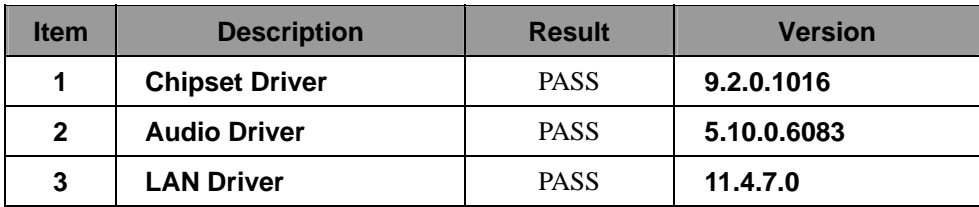

### **5. Windows Vista 32-bit driver test**

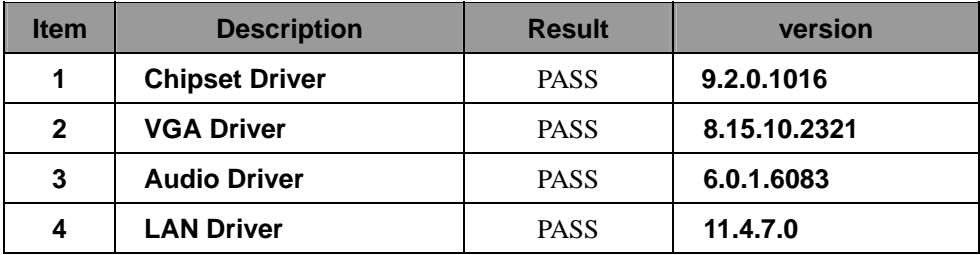

### **6. Windows Vista 64-bit driver test**

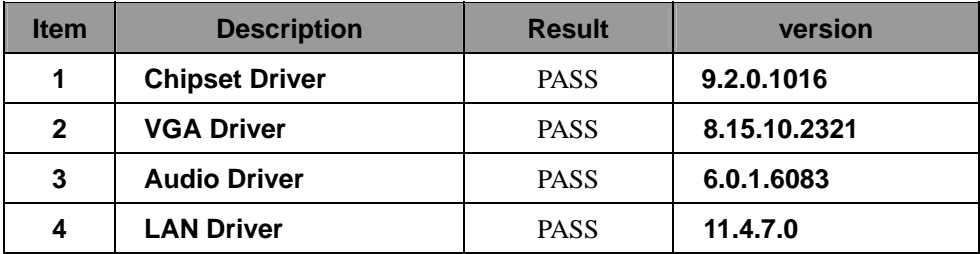

#### **7. Windows Server 2008 32-bit driver test**

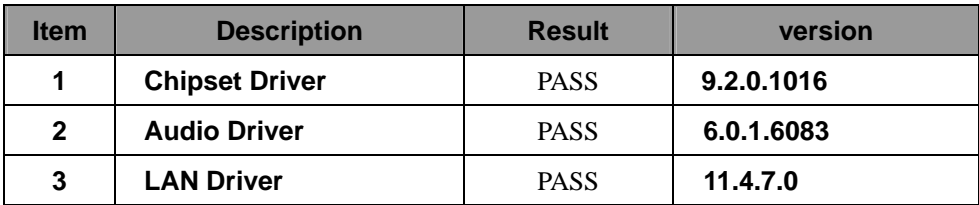

#### **8. Windows Server 2008 64-bit driver test**

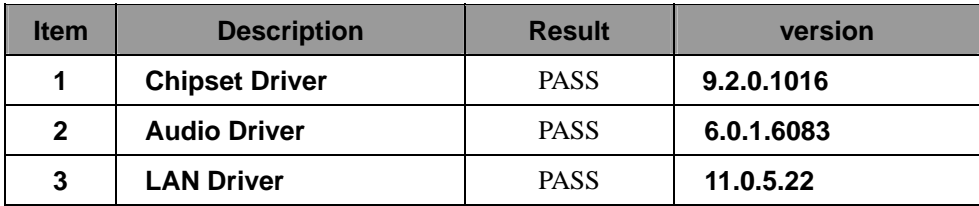

#### **9. Windows 7 32-bit Driver Test**

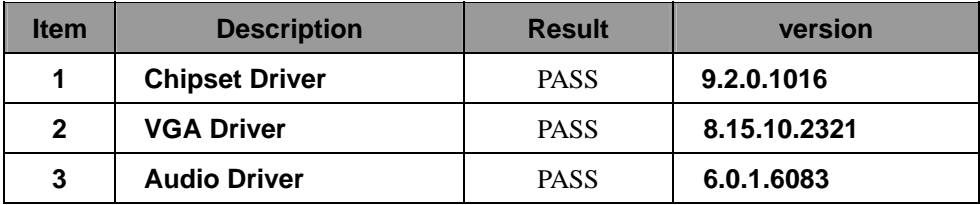

### **10. Windows 7 64-bit Driver Test**

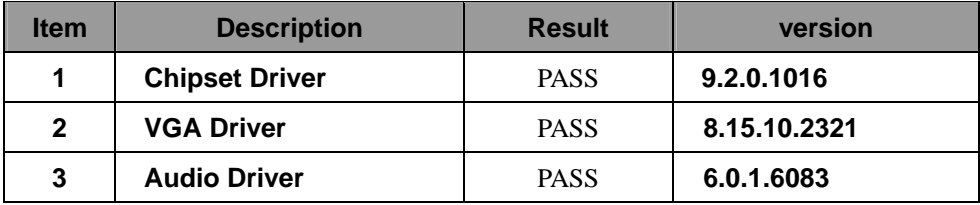

# **2. Compatibility test**

### **2.1 CPU Test**

**Test environment:** 

### **OS Windows XP professional SP2**

### **Test program**:**PC MARK 2005**

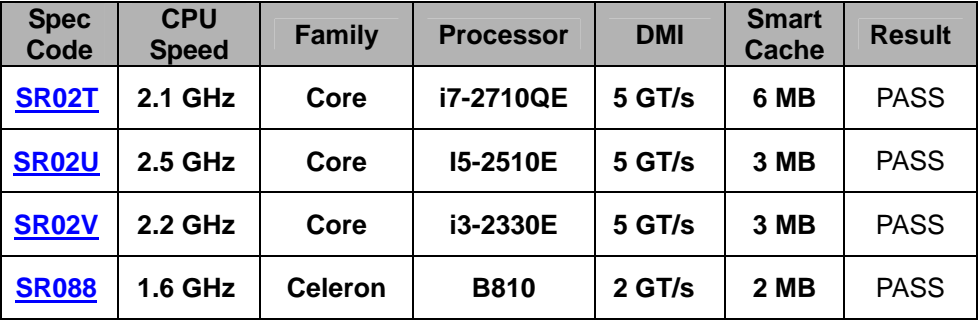

### **2.2 Operation System Test**

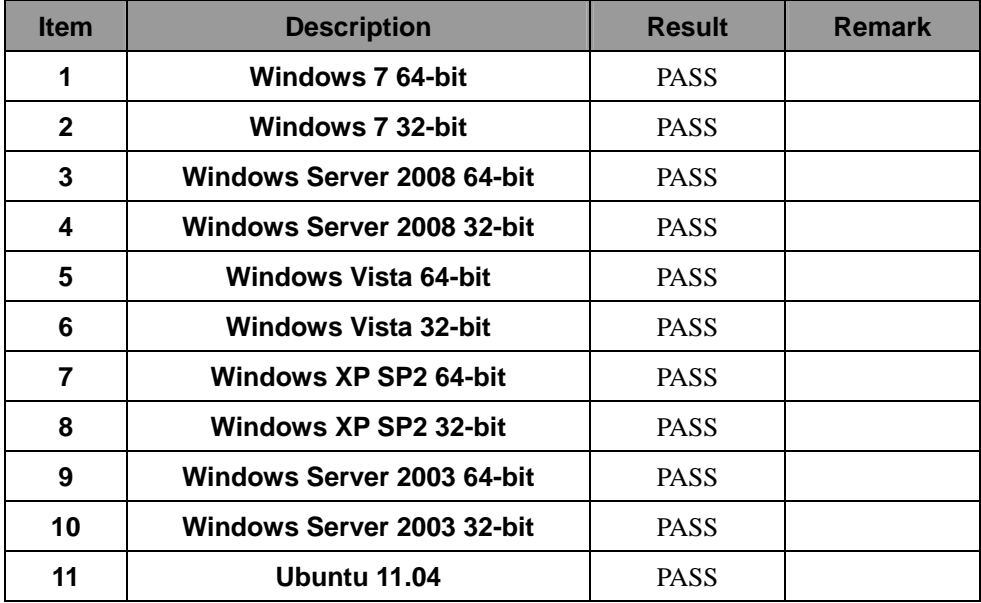

### **2.3 Memory Test**

### **Test environment:**

# **OS Windows XP professional SP2**

# **Test program**:**PC MARK 2005**

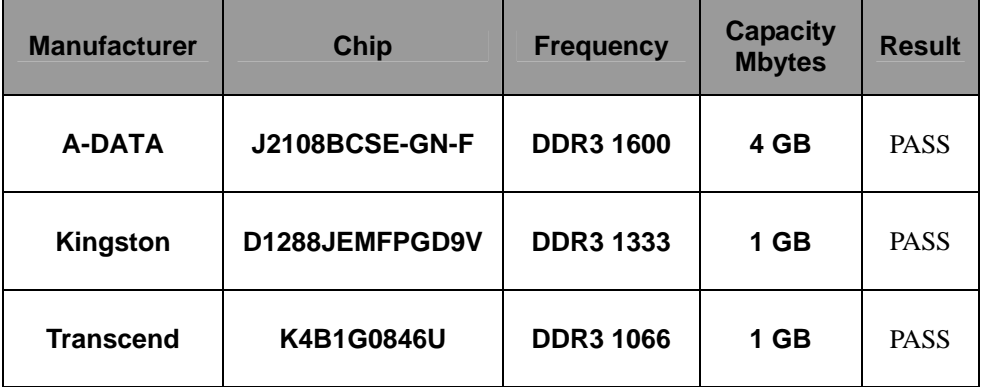

### **2.4 VGA Graphic Quality Test**

**Test environment:** 

### **OS Windows XP professional SP2 32/64-bit**

### **Driver version**:**6.14.10.5337**

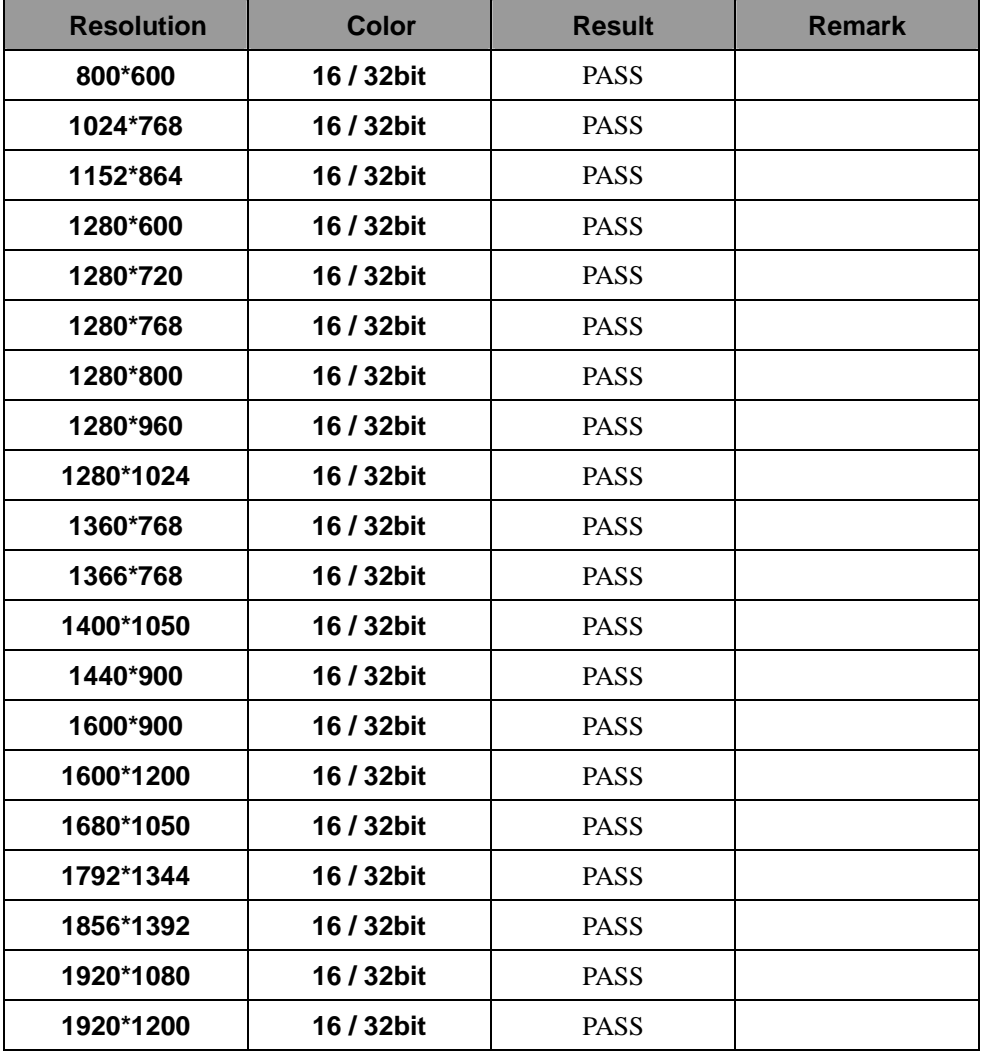

### **2.5 Audio Test environment:**

### **OS Windows XP professional SP2 32-bit**

### **Driver version**:**5.10.0.6083**

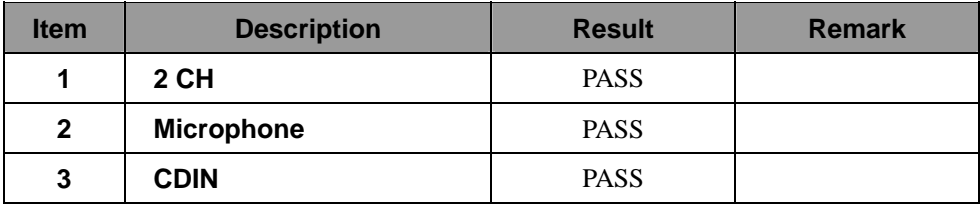

### **OS Windows XP professional SP2 64-bit**

### **Driver version**:**5.10.0.6083**

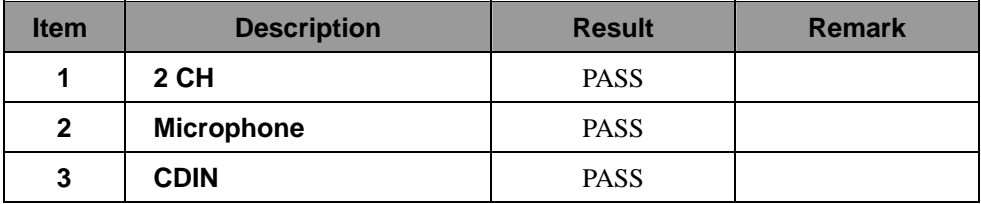

### **OS Windows Server 2003 32-bit**

### **Driver version**:**5.10.0.6083**

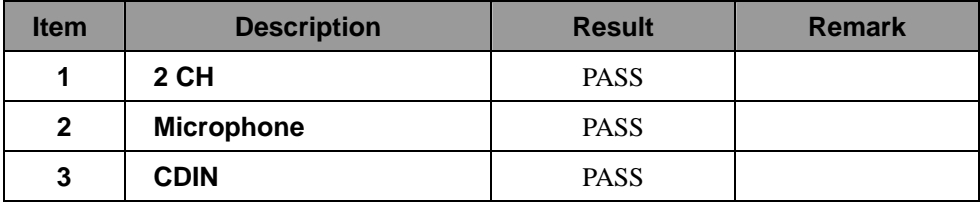

### **OS Windows Server 2003 64-bit**

### **Driver version**:**5.10.0.6083**

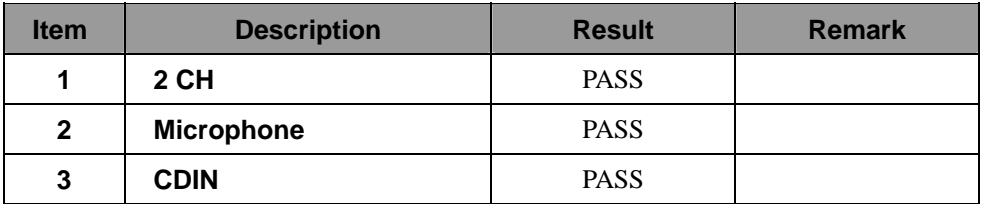

### **OS Windows Vista 32 bit**

### **Driver version**:**6.0.1.6083**

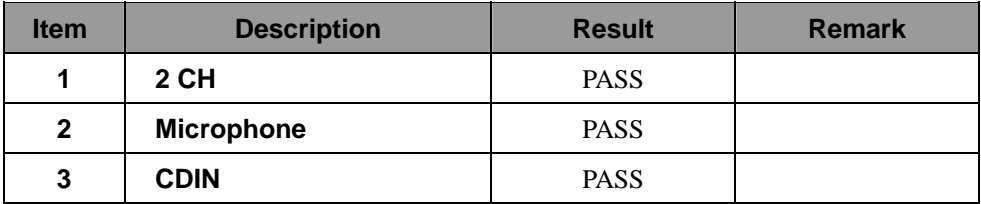

### **OS Windows Vista 64 bit**

### **Driver version**:**6.0.1.6083**

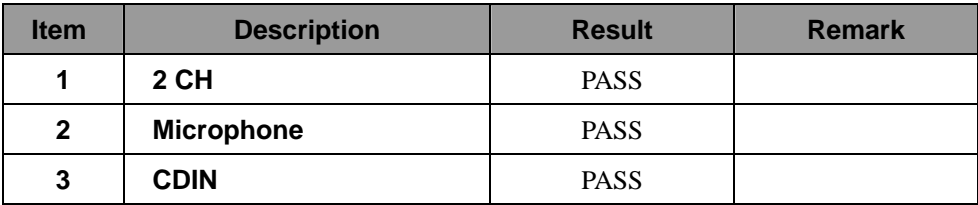

### **OS Windows Server 2008 32-bit**

### **Driver version**:**6.0.1.6083**

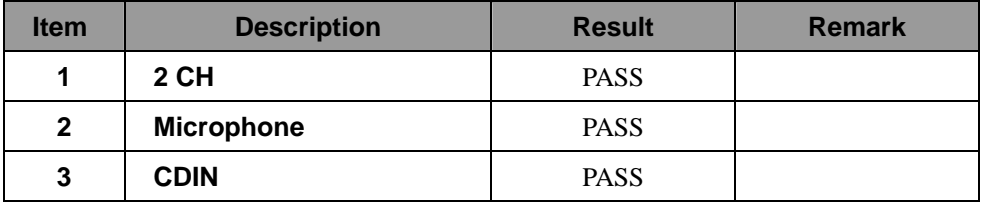

### **OS Windows Server 2008 64-bit**

### **Driver version**:**6.0.1.6083**

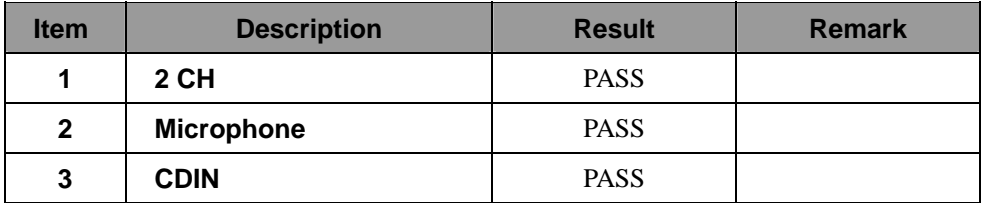

### **OS Windows 7 32-bit**

### **Driver version**:**6.0.1.6083**

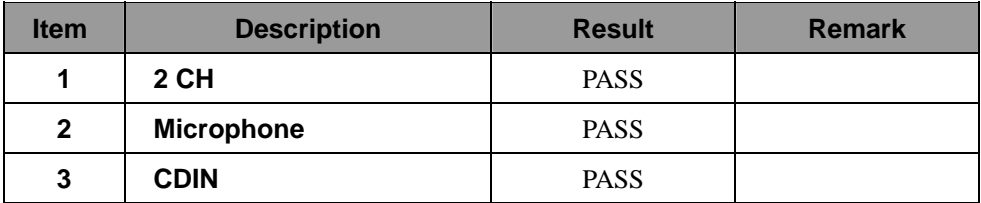

### **OS Windows 7 64-bit**

### **Driver version**:**6.0.1.6083**

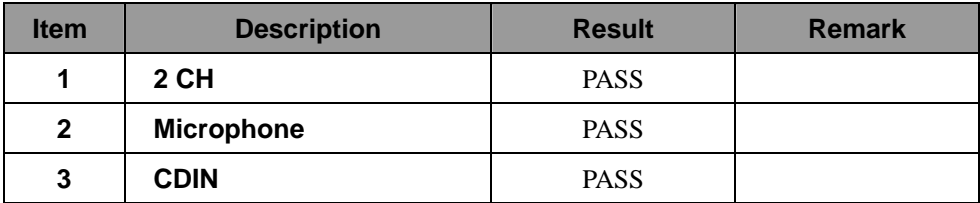

### **2.6 HDD Test**

### **Test environment:**

### **OS Windows XP professional SP2**

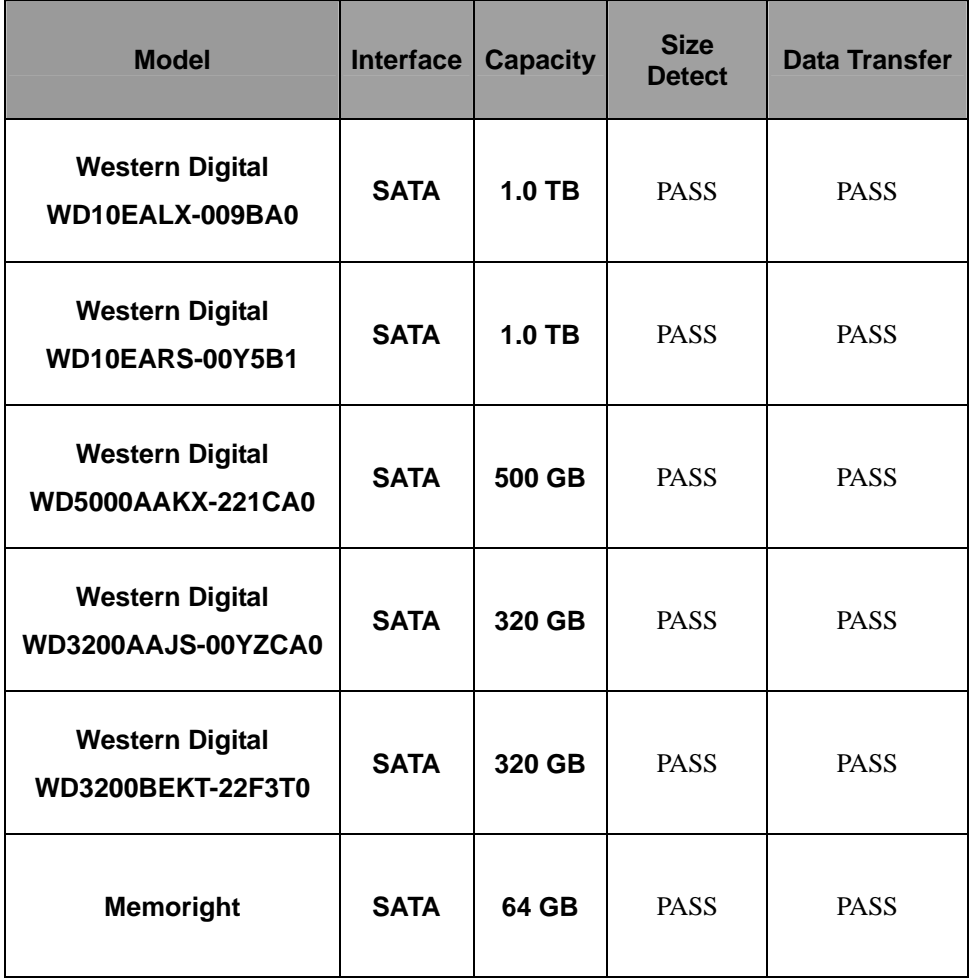

### **2.7 CD-ROM Test**

### **Test environment:**

### **OS Windows XP professional SP2**

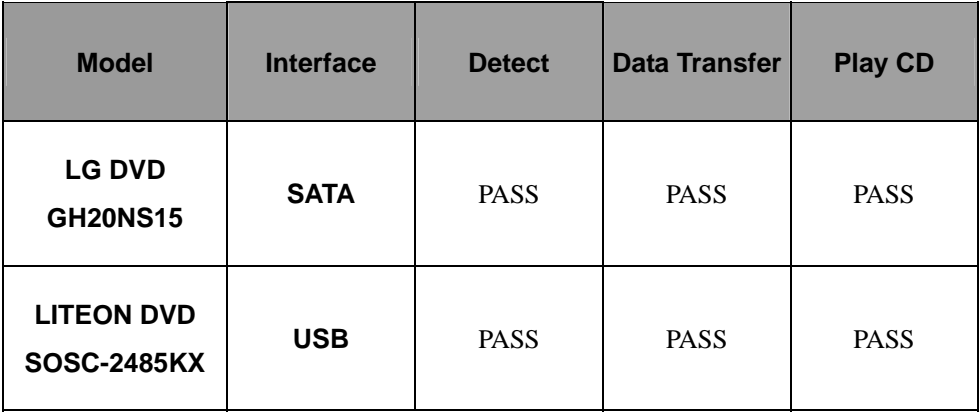

### **2.8 USB device Test**

#### **1. Windows XP SP2 32/64-bit**

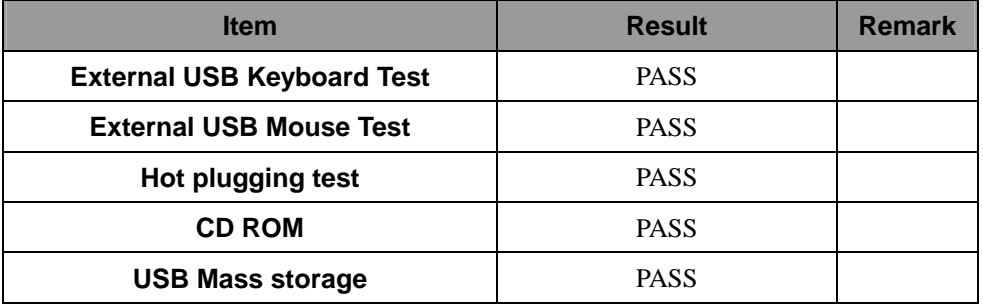

### **2. Windows Server 2003 32/64-bit**

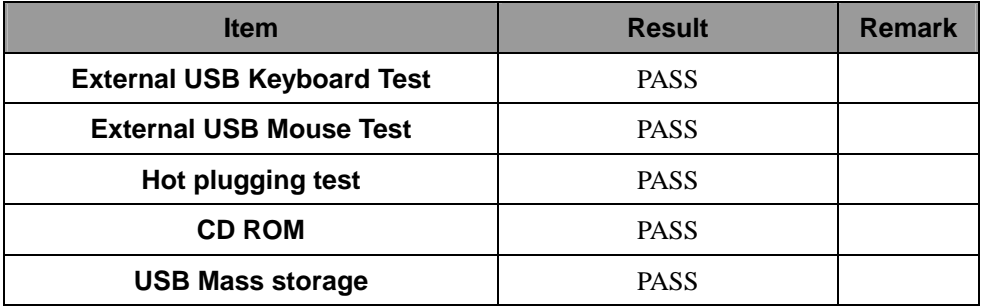

### **3. Windows Vista 32/64-bit**

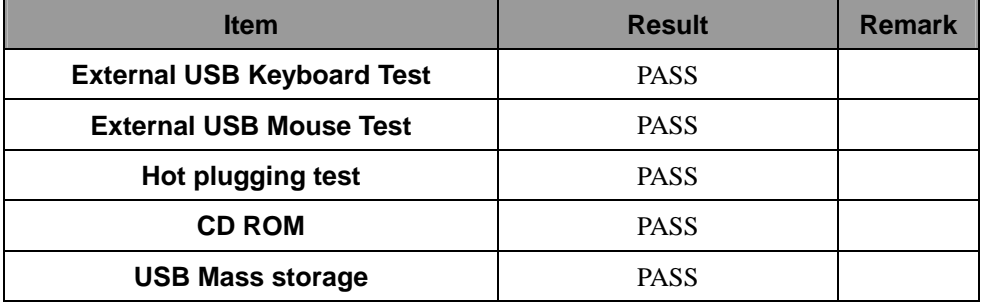

#### **4. Windows Server 2008 32/64-bit**

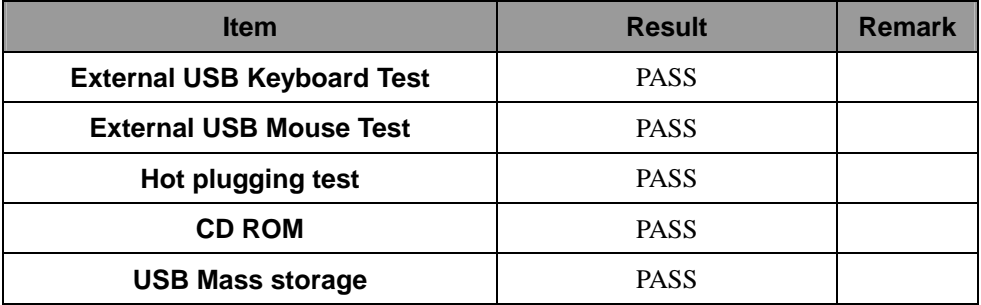

### **5. Windows 7 32/64-bit**

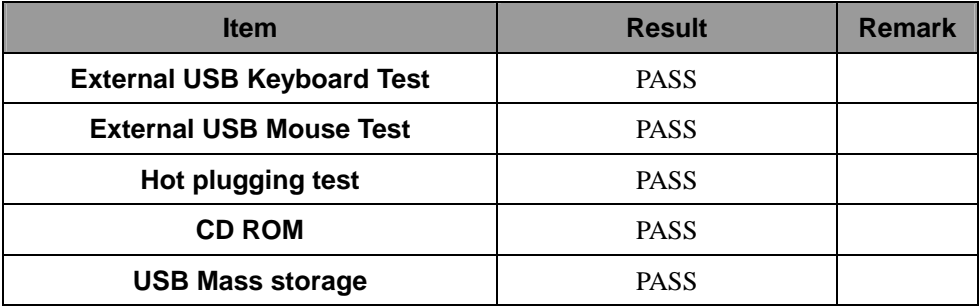

### **2.9 Serial Port Test**

### **1. MS-DOS**

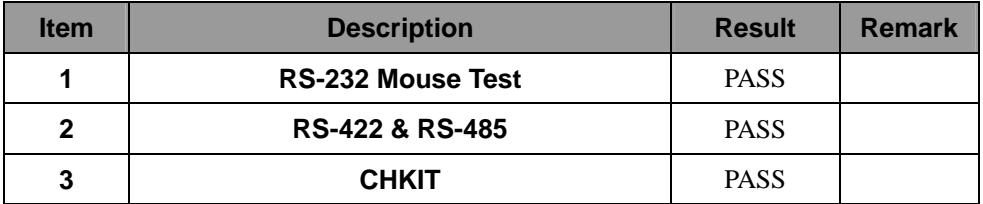

### **2. Windows XP SP2 32-bit**

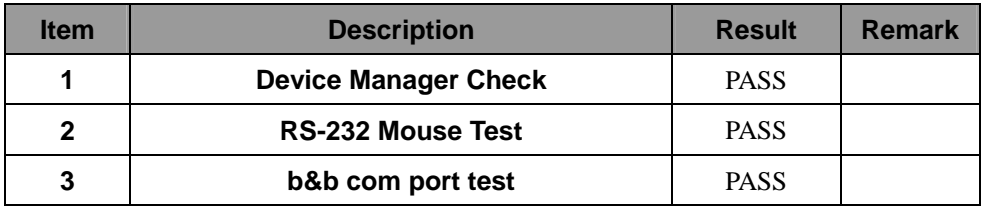

#### **3. Windows XP SP2 64-bit**

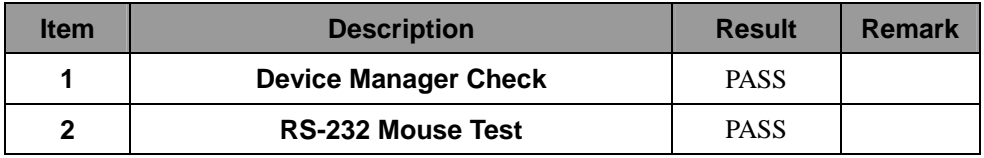

### **4. Windows Server 2003 32-bit**

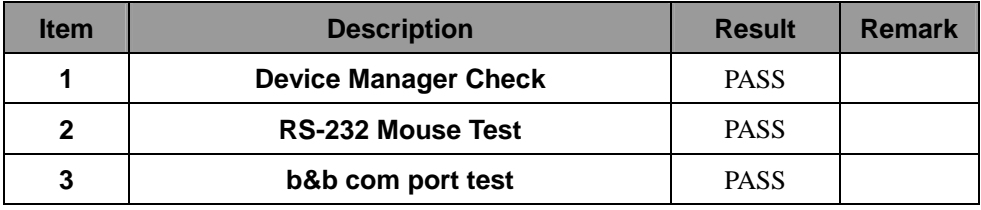

#### **5. Windows Server 2003 64-bit**

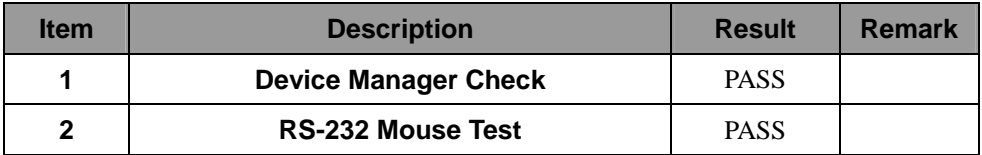

#### **6. Windows Vista 32-bit**

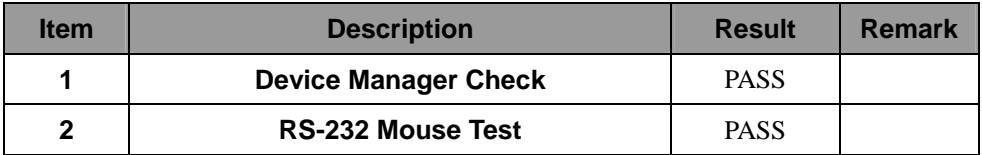

### **7. Windows Vista 64-bit**

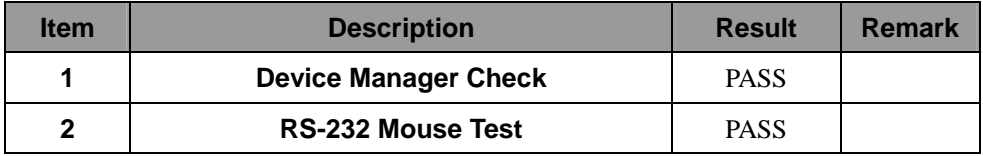

#### **8. Windows Server 2008 32-bit**

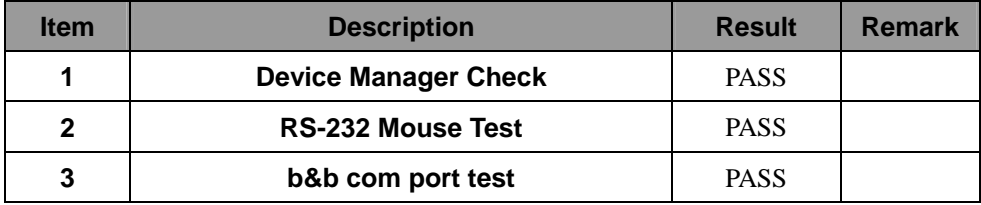

#### **9. Windows Server 2008 64-bit**

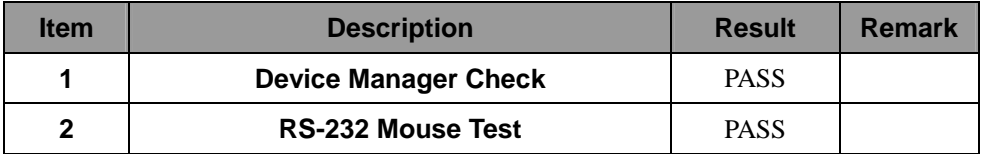

### **10. Windows 7 32-bit**

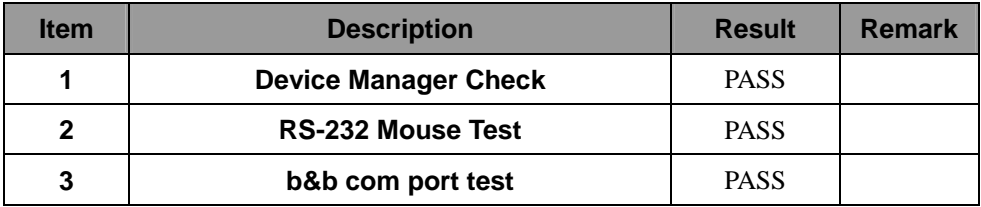

#### **11. Windows 7 64-bit**

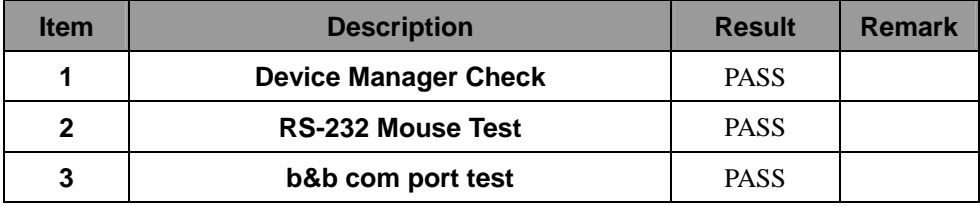

### **2.10 PS2 Keyboard**、**Mouse Test**

#### **1. MS-DOS**

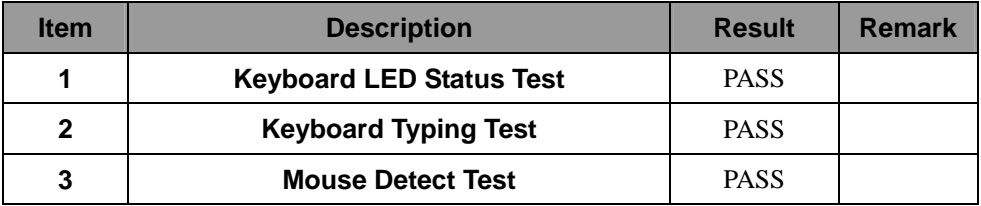

### **2. Windows XP SP2 32/64-bit**

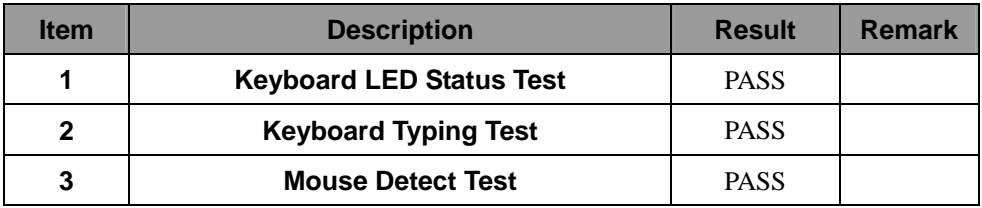

### **3. Windows Server 2003 32/64-bit**

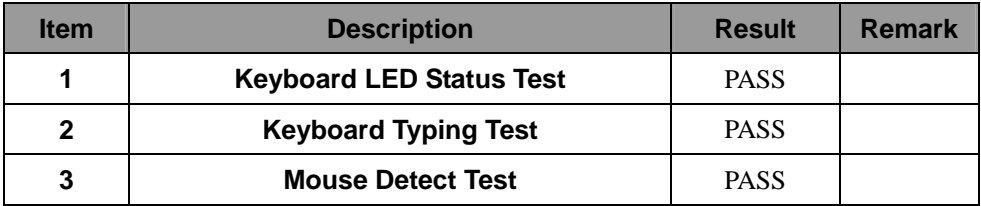

#### **4. Windows Vista 32/64-bit**

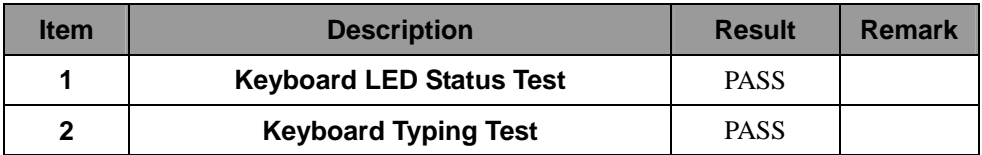

### **5. Windows server 2008 32/64-bit**

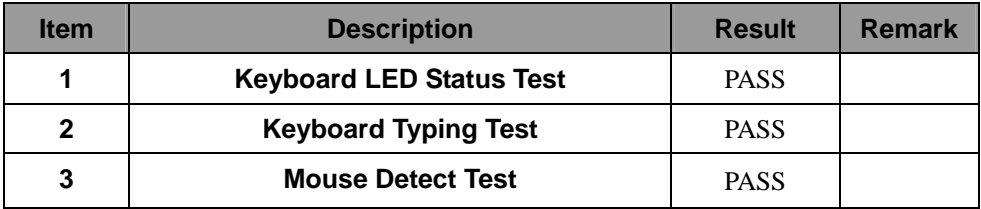

### **6. Windows 7 32/64-bit**

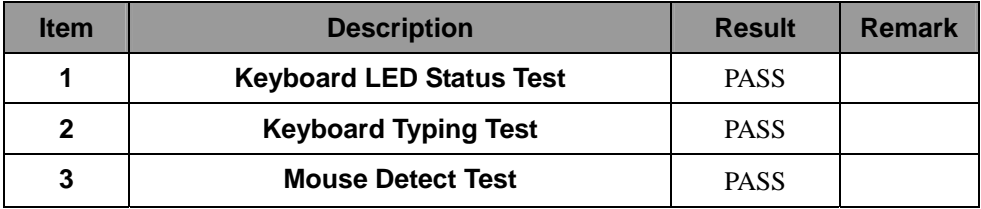

## **2.11 LAN Test Data Transfer Test environment: -CAT 6 UTP 100M -8 HR. continuous -Program (Iperf)**

#### **1. Windows XP SP2 32/64-bit**

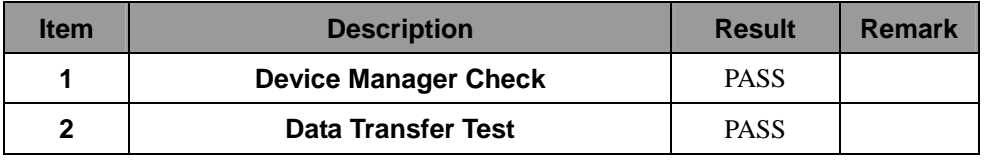

#### **2. Windows Server 2003 32/64-bit**

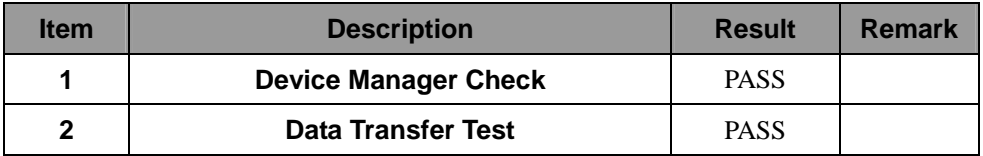

#### **3. Windows Vista 32/64-bit**

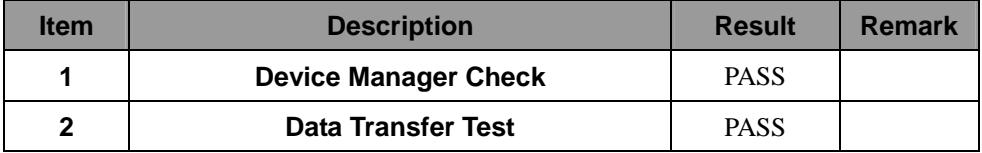

#### **4. Windows Server 2008 32/64-bit**

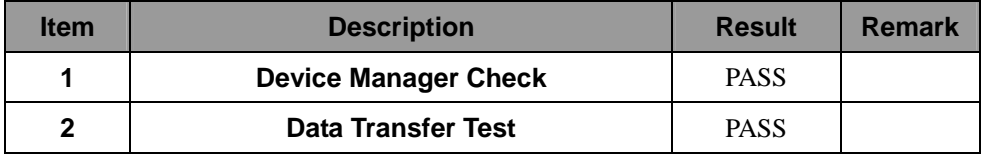

### **5. Windows 7 32/64-bit**

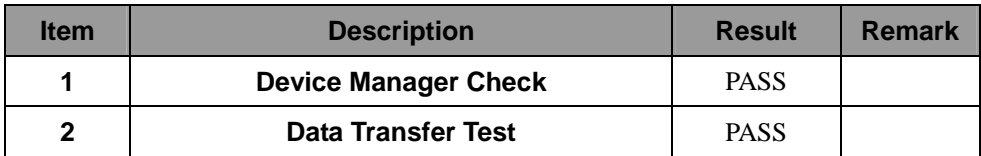

### **2.12 Power Supply Test**

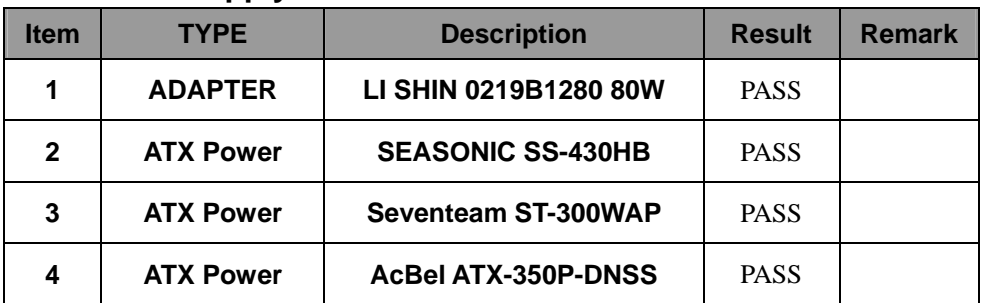

# **2.13 PCI Express mini card**

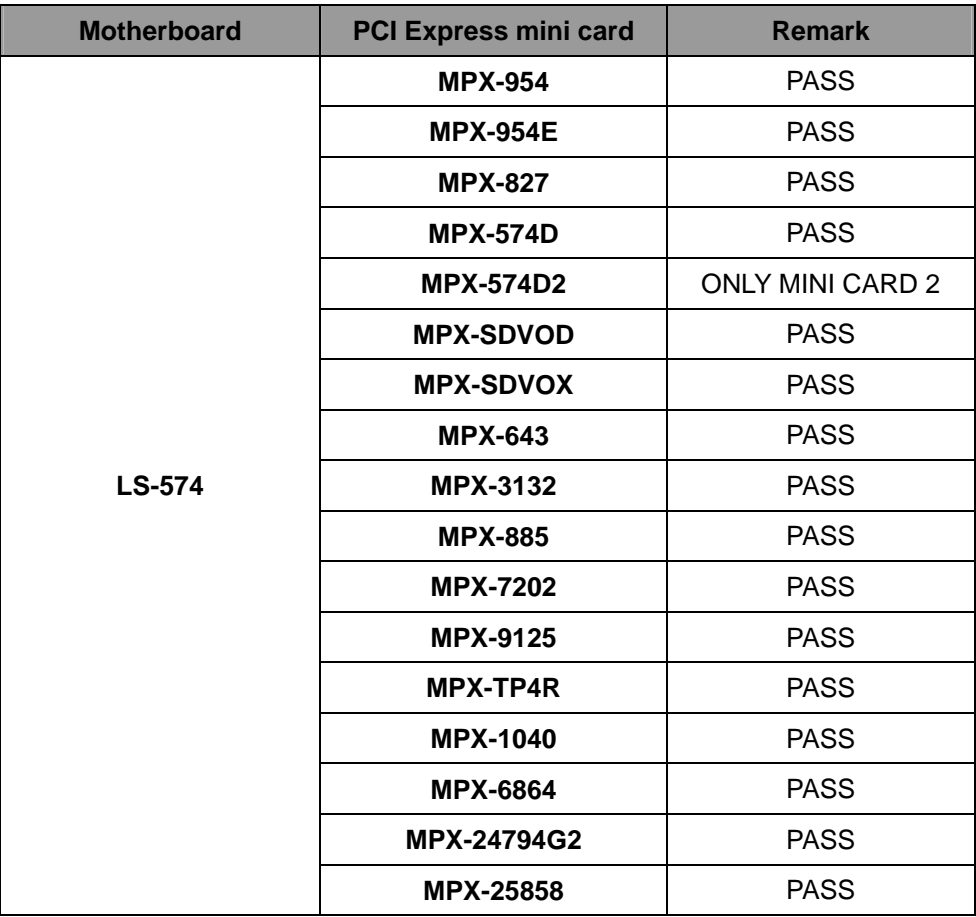

# **3. Environmental test**

### **3.1 Temperature Test**

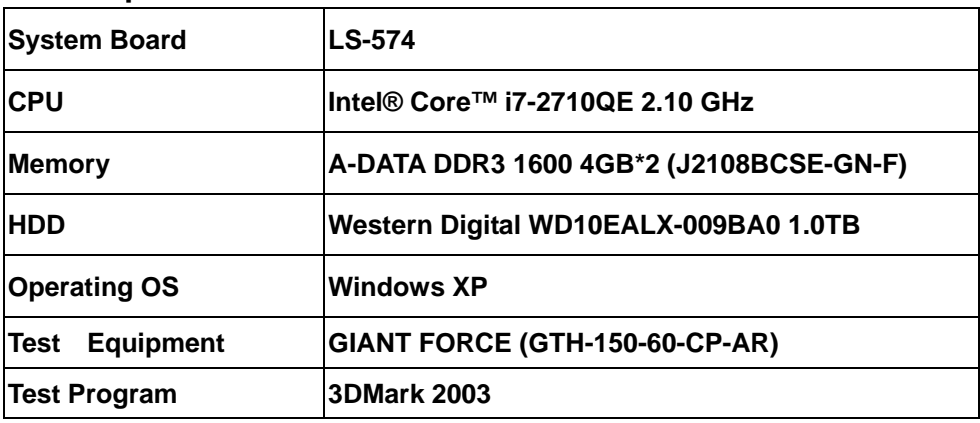

### **Hardware Device list:**

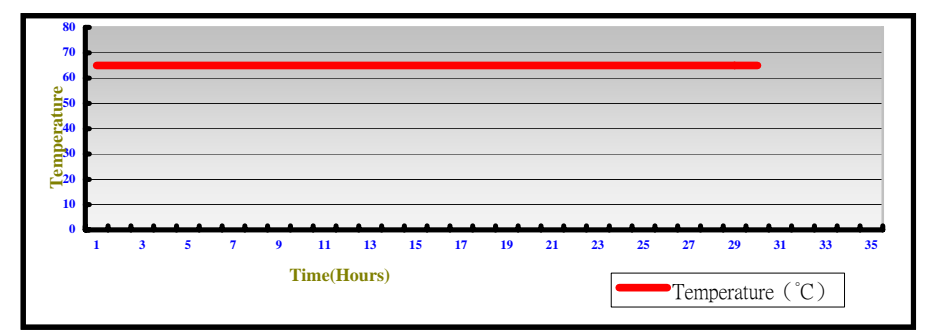

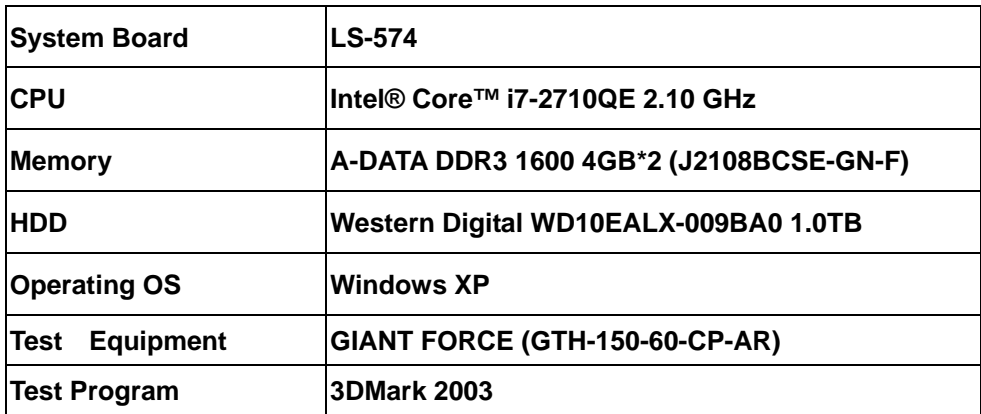

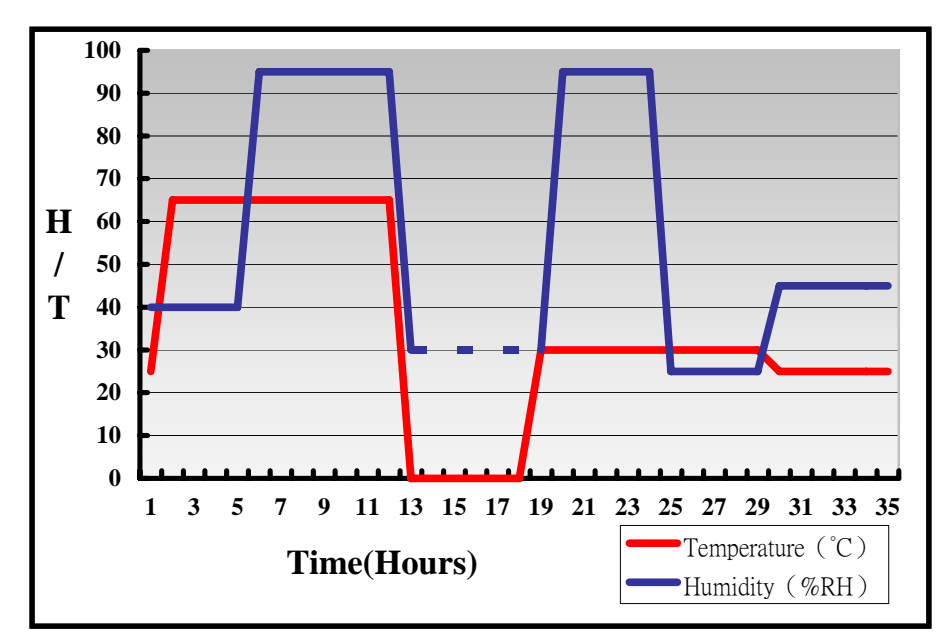

**Definition**:**When the temperature is 30 degrees below arrive, humidity measurements have not, so by the dashed line express.**

### **Boot Up Test:**

#### **Hardware Device list:**

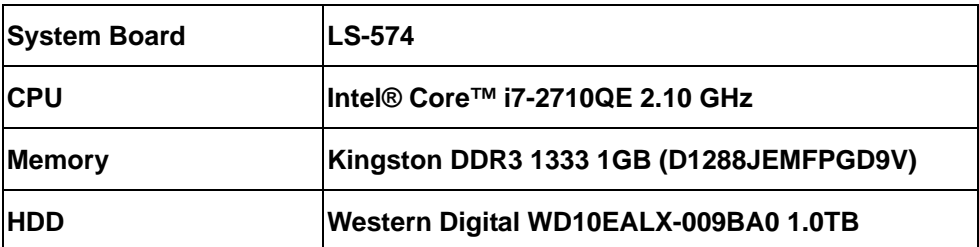

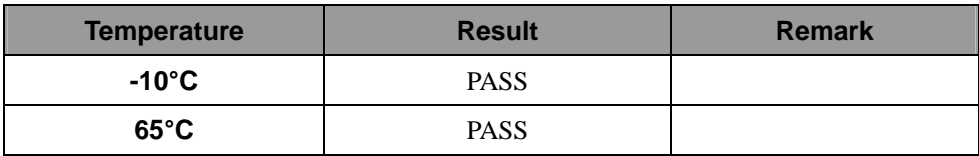

### **3.2 Thermal measurements at various points on the board**

#### **Test Environment :**

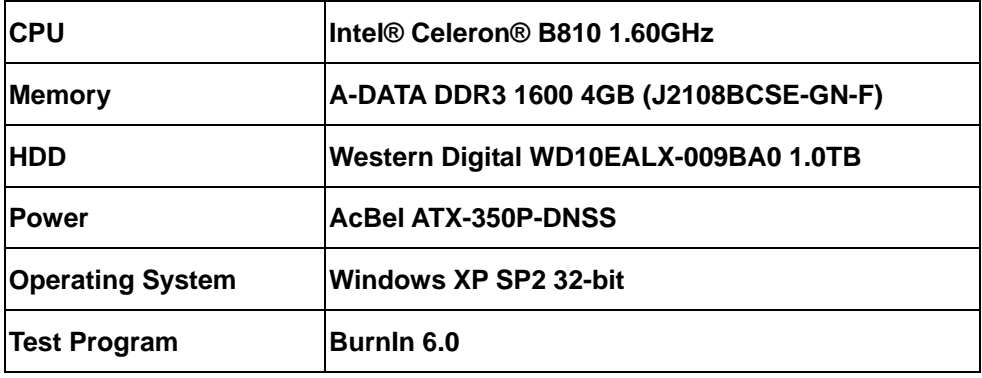

#### **Test Result:**

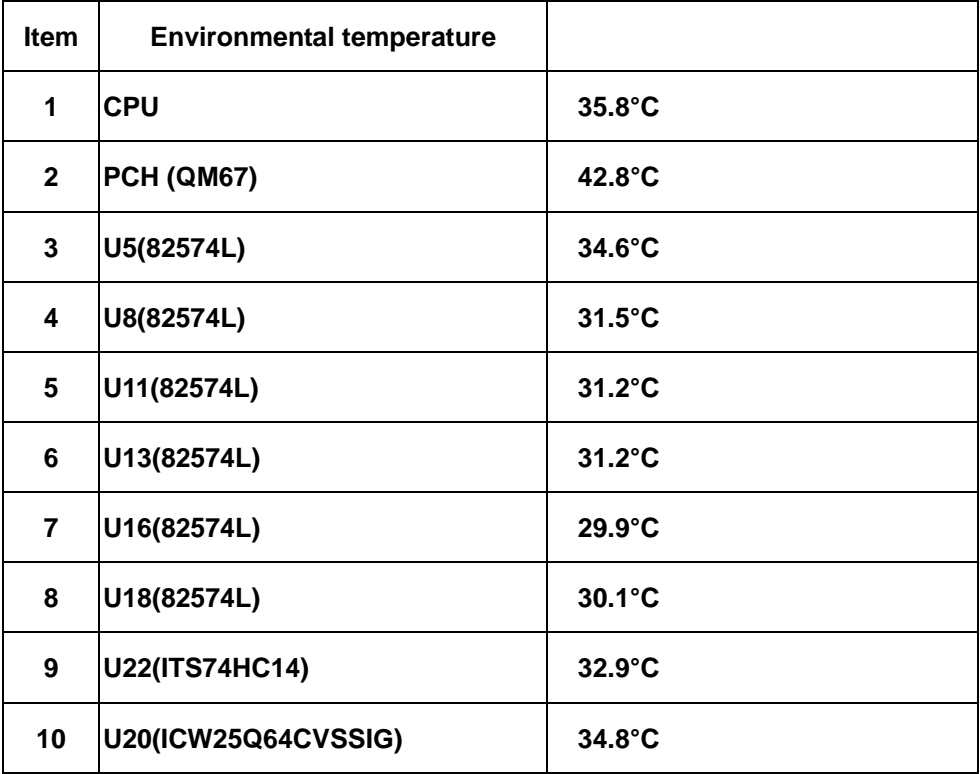

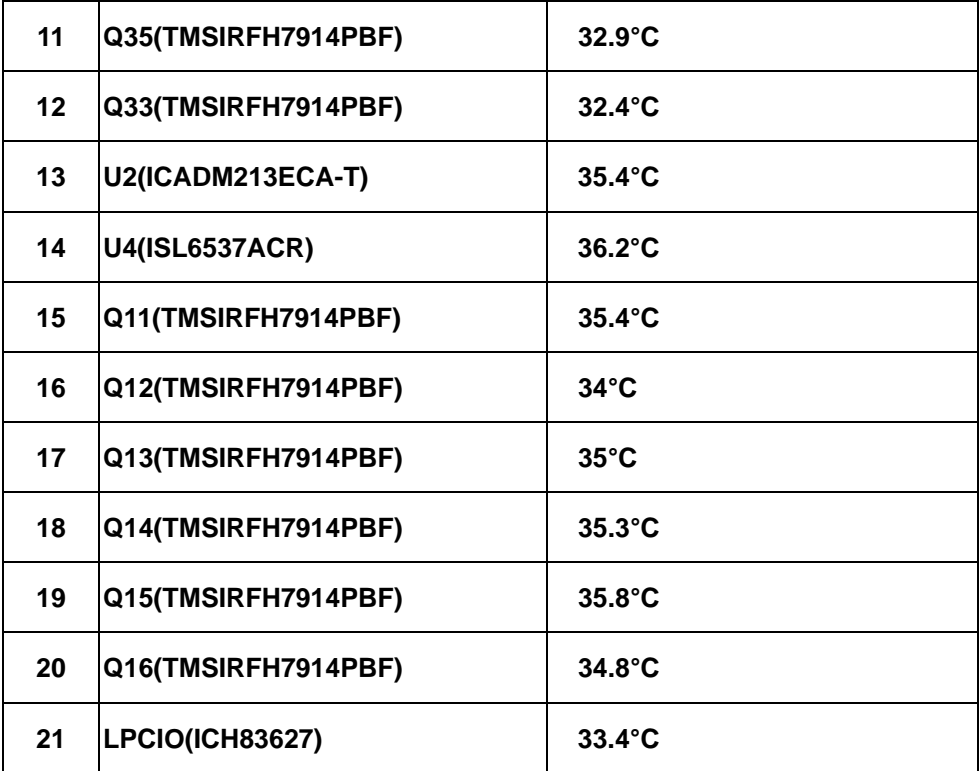

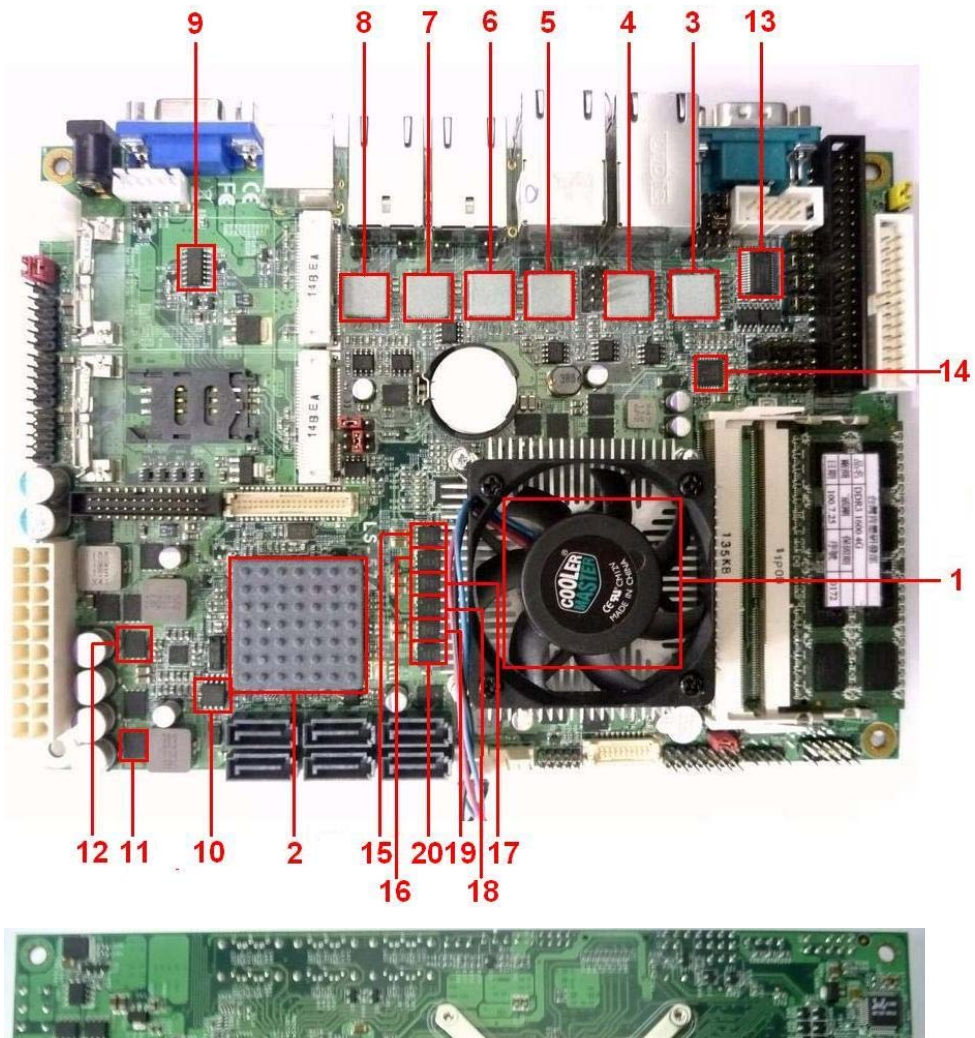

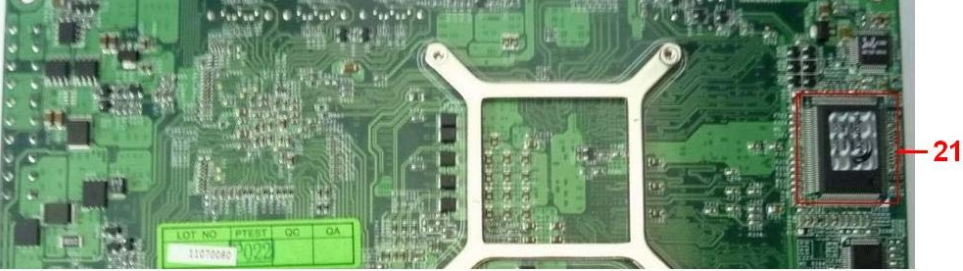

# **4.Reliability Test**

### **4.1 Power Consumption Test**

### **1.Test Environment:**

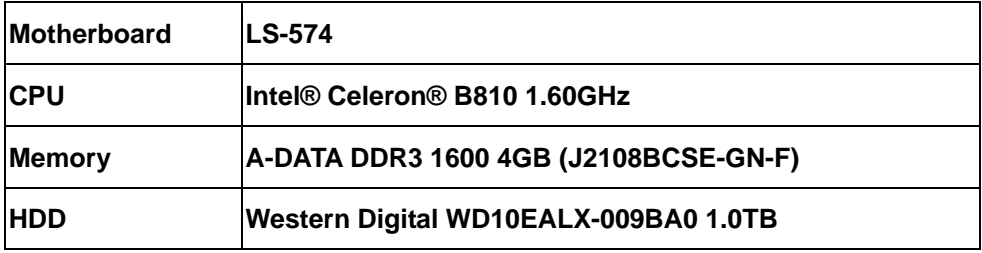

### **(A)Power Supply : Seventeam ST-300WAP**

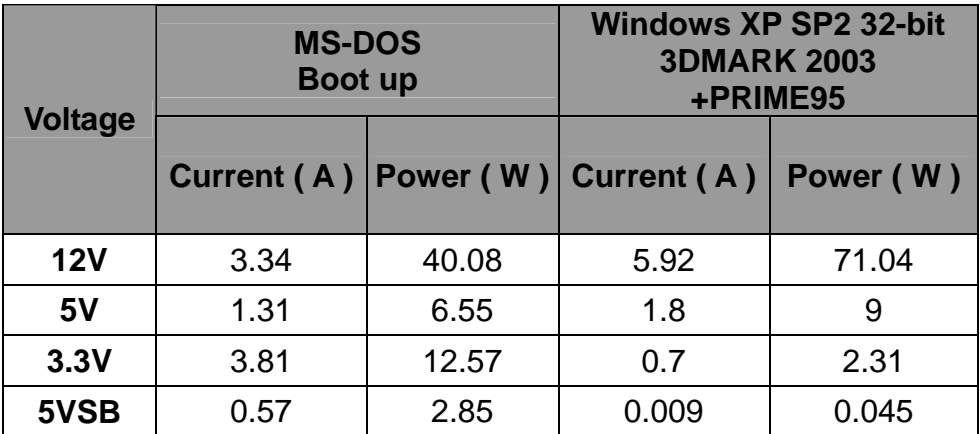

### **(B)DC Power Supply: GWINSTEK SPS-3610**

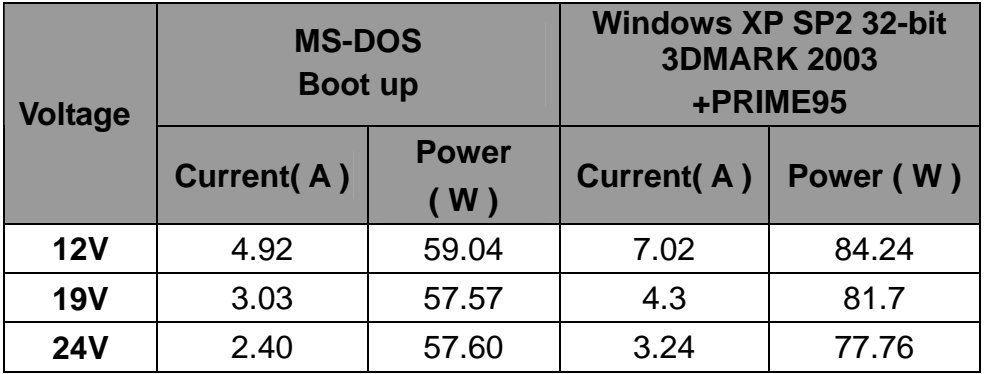

### **1.a.Test Environment:**

### **The same as above but with LCD panel**

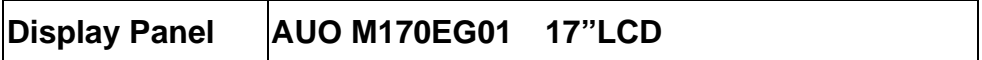

### **(C)Power Supply : Seventeam ST-300WAP**

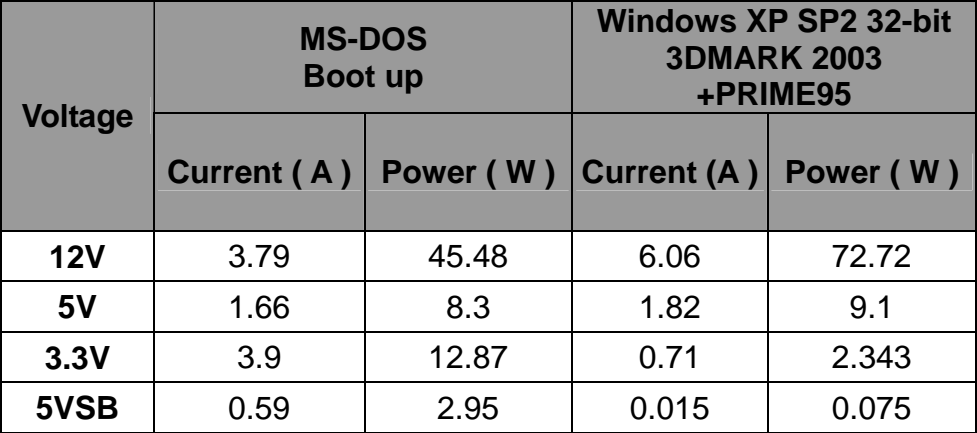

# **5. Performance Test**

### **5.1 Content Creation Winstone 2004**

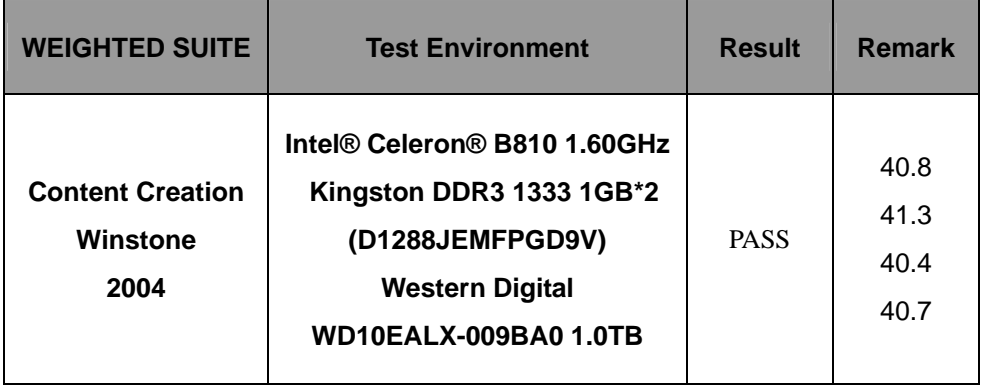

### **5.2 3D MARK(2001**、**2003**、**2005)**

### **Windows XP SP2**

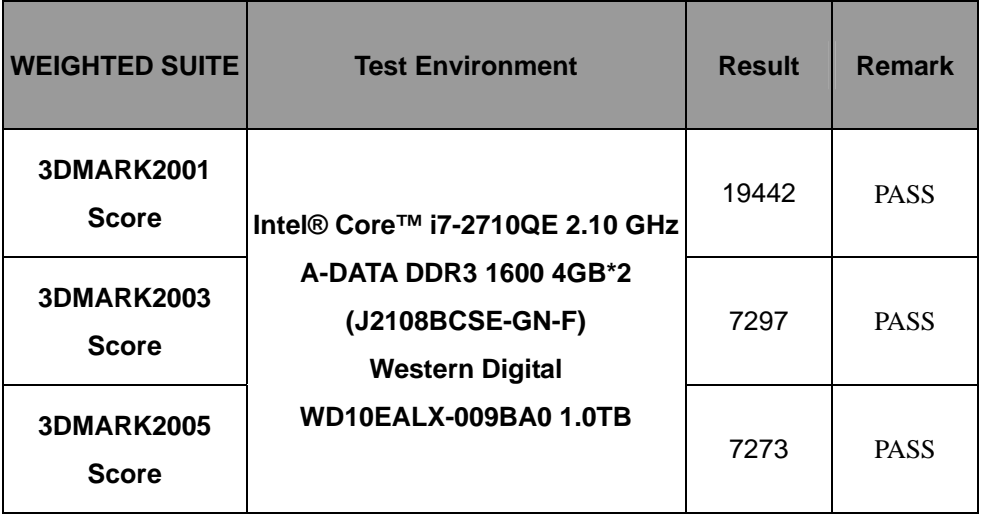

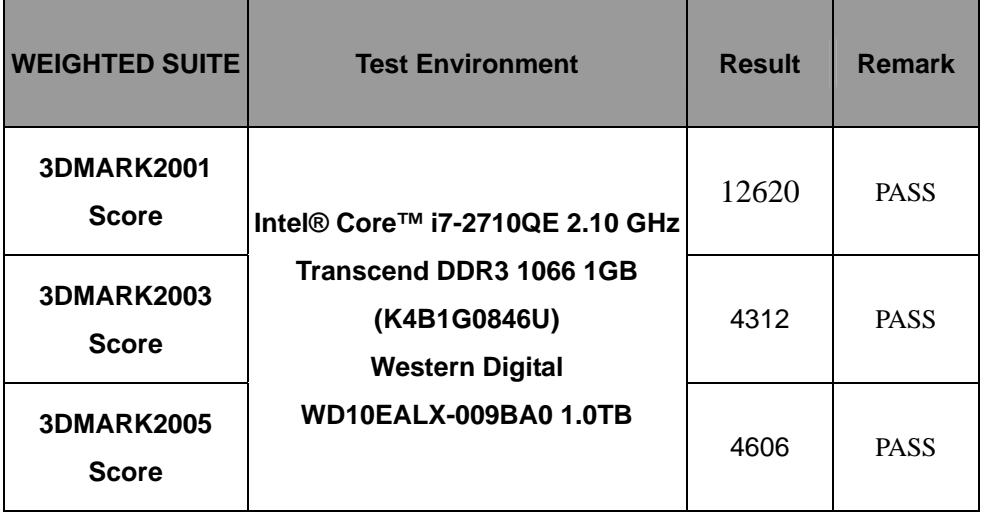

#### **Windows XP SP2**

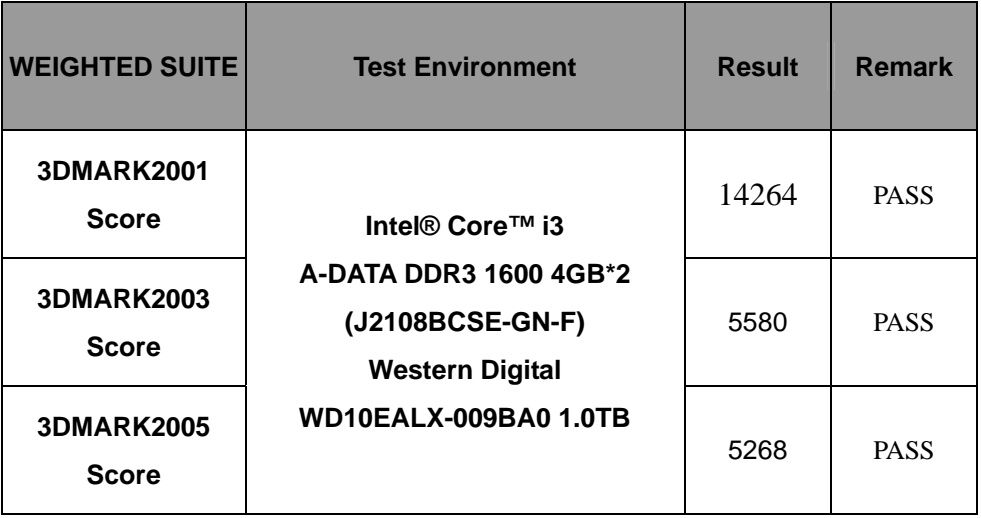

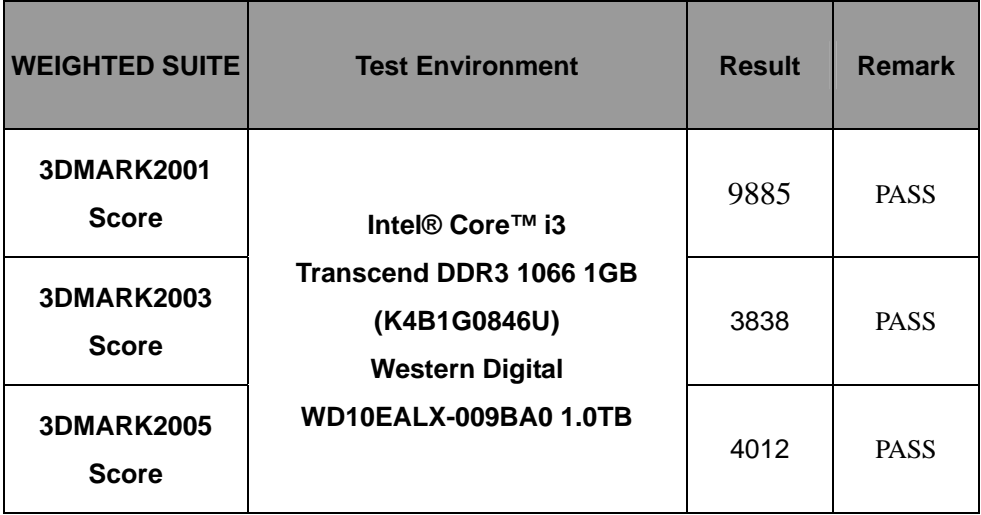

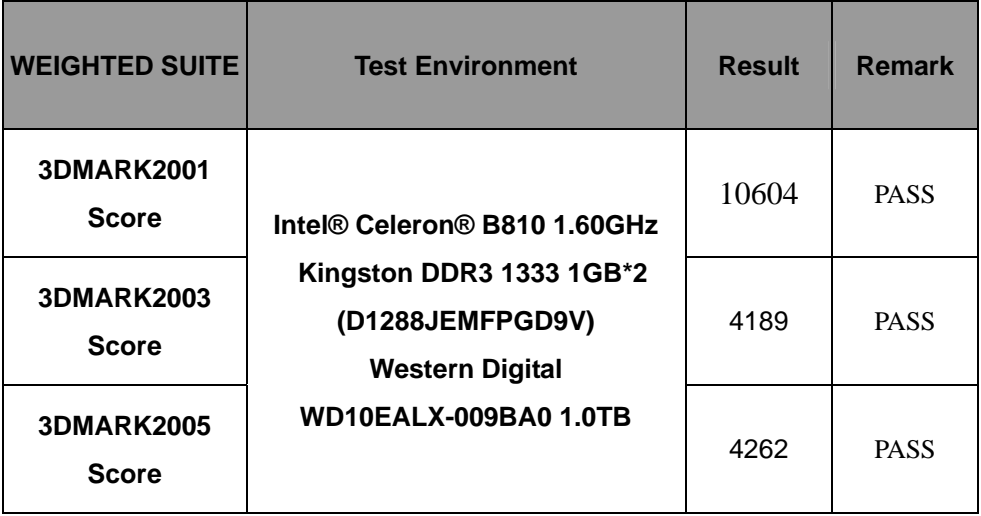

### **5.3 3D MARK2006**

#### **Windows XP SP2**

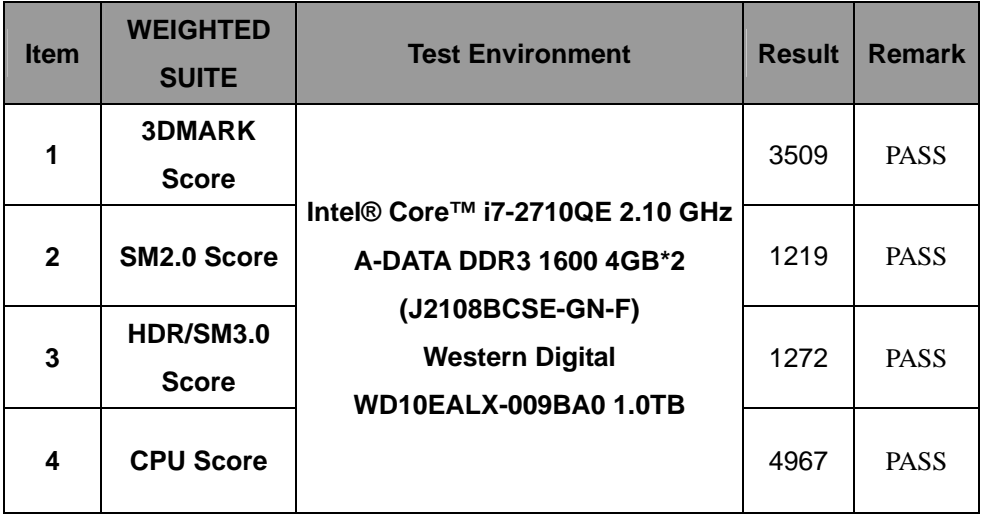

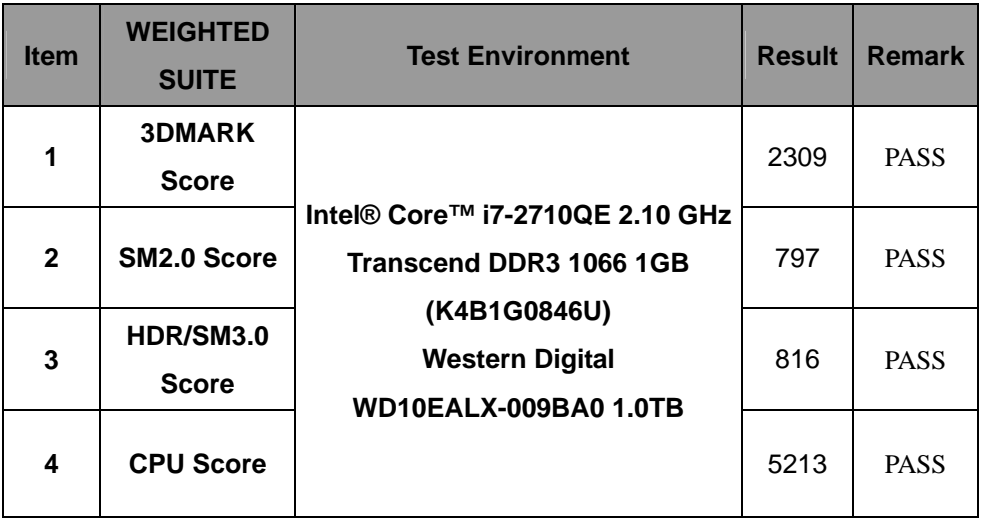

#### **Windows XP SP2**

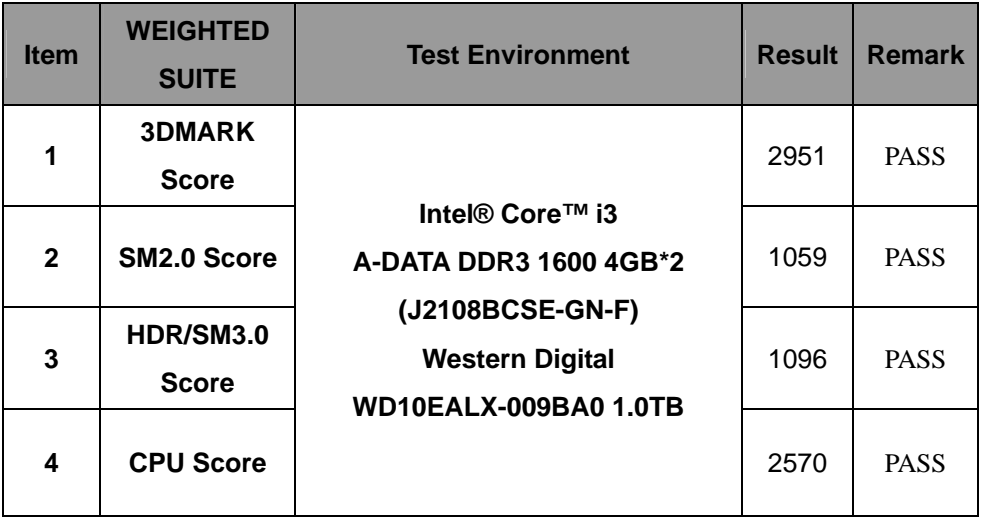

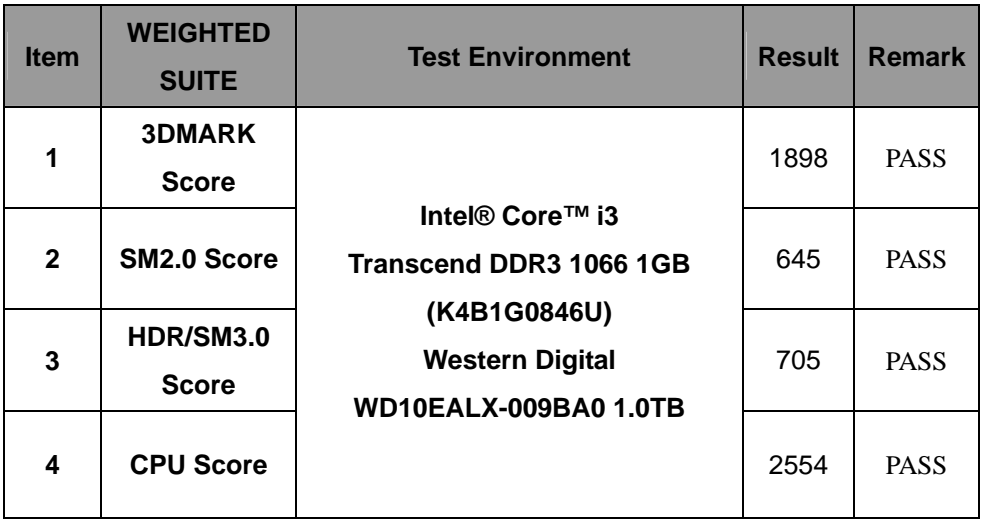

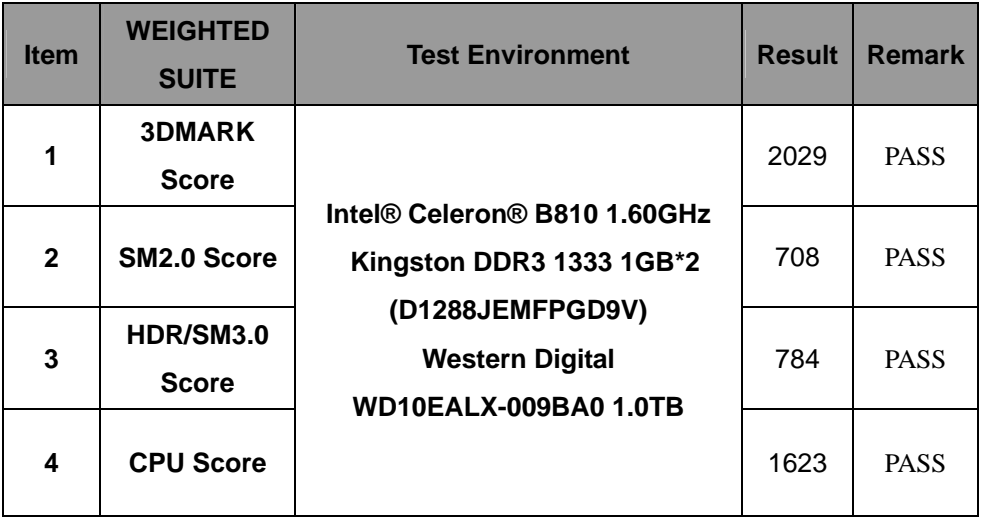

### **5.4 PC MARK2002**

#### **Test Environment**

#### **Intel® Core™ i7-2710QE 2.10 GHz**

#### **A-DATA DDR3 1600 4GB\*2 (J2108BCSE-GN-F)**

#### **Western Digital WD10EALX-009BA0 1.0TB**

**Windows XP SP2** 

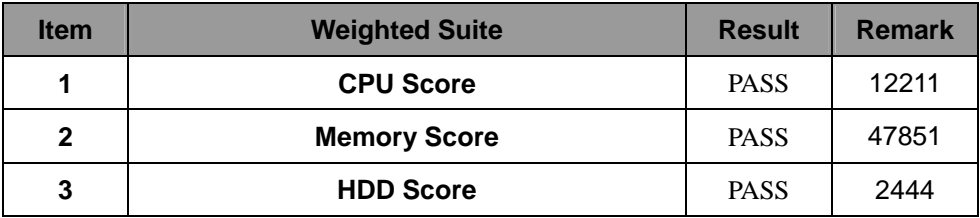

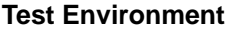

#### **Intel® Core™ i7-2710QE 2.10 GHz**

#### **Transcend DDR3 1066 1GB (K4B1G0846U))**

#### **Western Digital WD10EALX-009BA0 1.0TB**

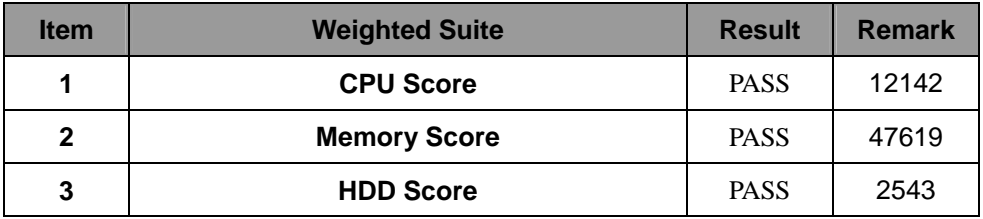

#### **Test Environment**

**Intel® Core™ i3** 

#### **Transcend DDR3 1066 1GB (K4B1G0846U))**

#### **Western Digital WD10EALX-009BA0 1.0TB**

**Windows XP SP2** 

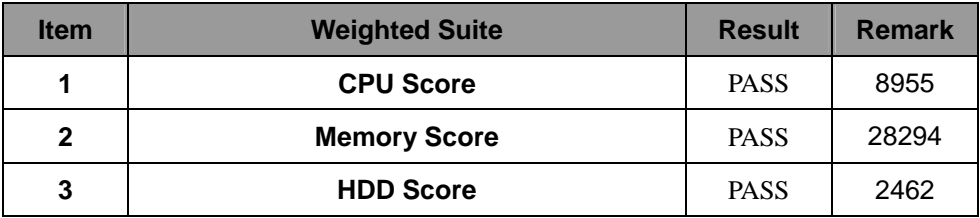

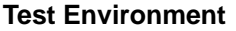

#### **Intel® Celeron® B810 1.60GHz**

#### **Kingston DDR3 1333 1GB\*2 (D1288JEMFPGD9V)**

#### **Western Digital WD10EALX-009BA0 1.0TB**

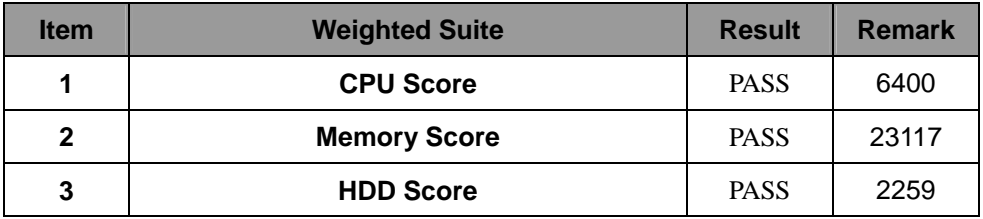

### **5.5 PC MARK2004**

### **Test Environment**

#### **Intel® Core™ i7-2710QE 2.10 GHz**

### **A-DATA DDR3 1600 4GB\*2 (J2108BCSE-GN-F)**

### **Western Digital WD10EALX-009BA0 1.0TB**

#### **Windows XP PS2**

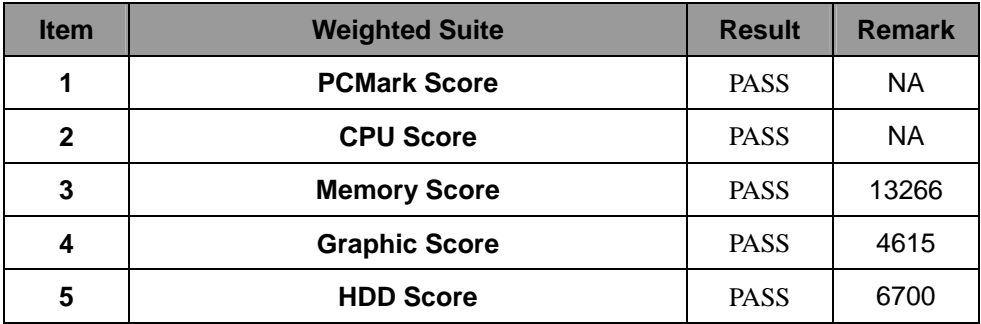

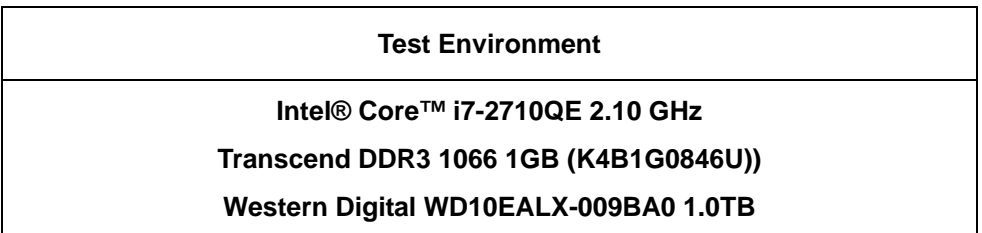

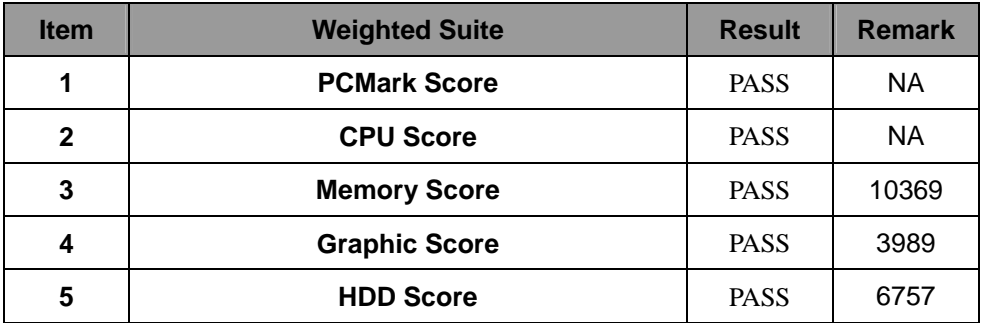

#### **Test Environment**

**Intel® Core™ i3** 

#### **Transcend DDR3 1066 1GB (K4B1G0846U))**

### **Western Digital WD10EALX-009BA0 1.0TB**

#### **Windows XP SP2**

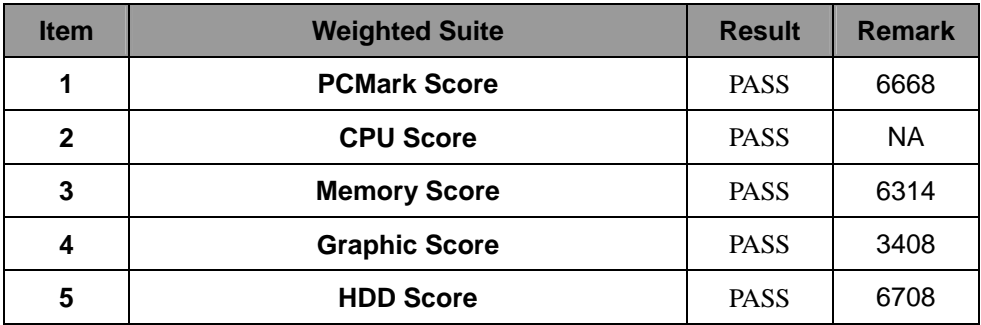

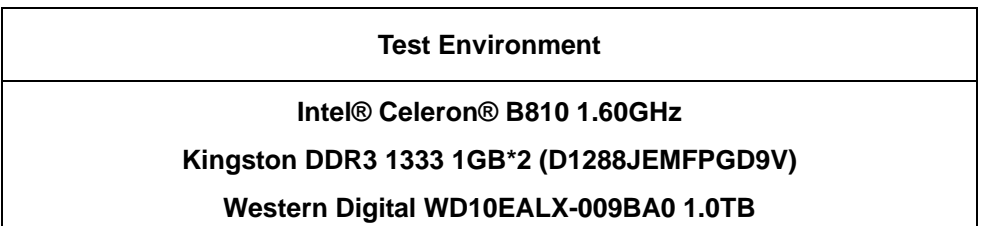

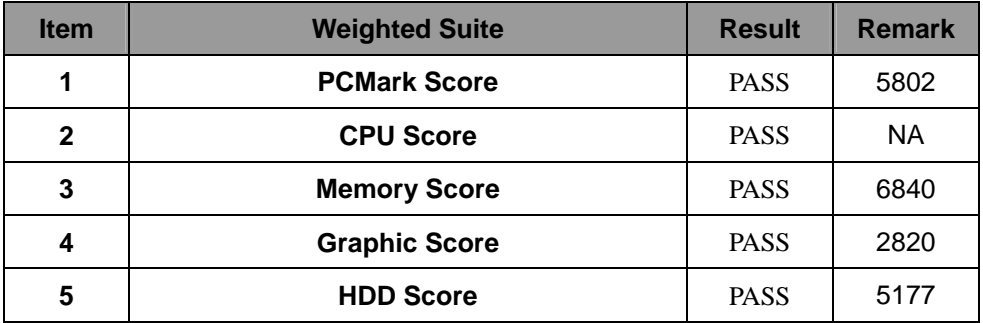

### **5.6 PC MARK2005**

### **Test Environment**

#### **Intel® Core™ i7-2710QE 2.10 GHz**

### **A-DATA DDR3 1600 4GB\*2 (J2108BCSE-GN-F)**

### **Western Digital WD10EALX-009BA0 1.0TB**

#### **Windows XP SP2**

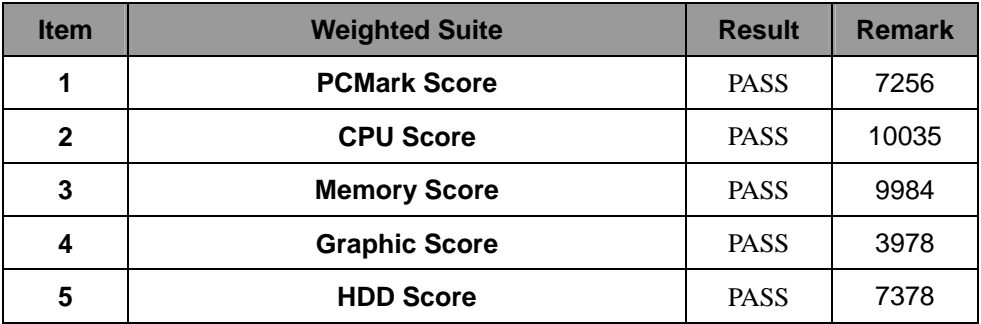

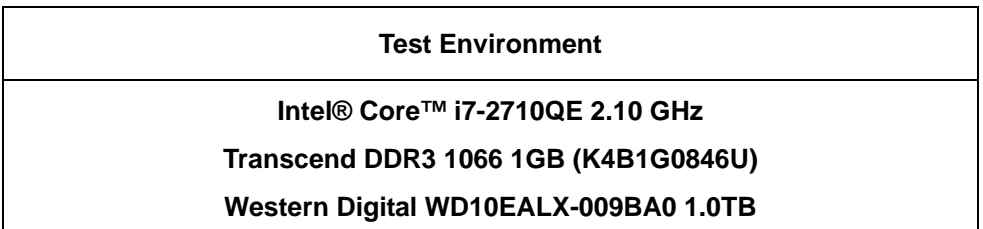

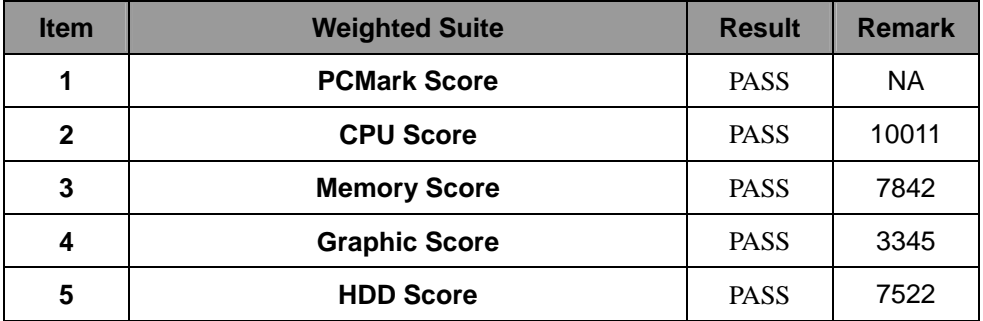

#### **Test Environment**

**Intel® Core™ i3** 

### **Transcend DDR3 1066 1GB (K4B1G0846U))**

### **Western Digital WD10EALX-009BA0 1.0TB**

#### **Windows XP SP2**

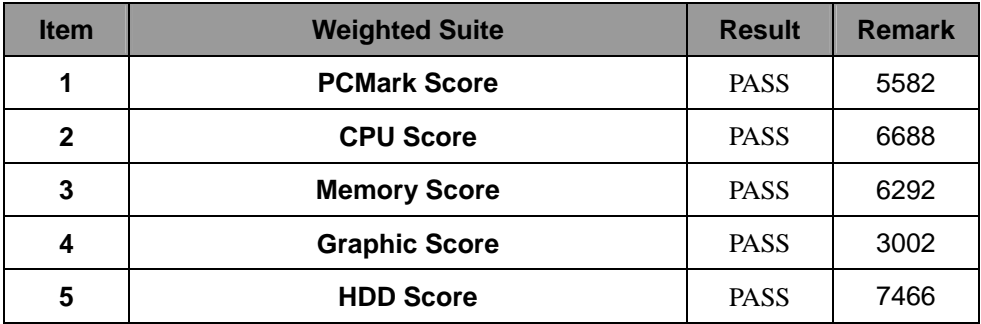

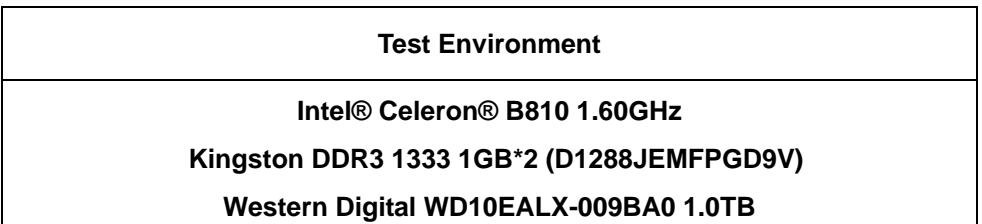

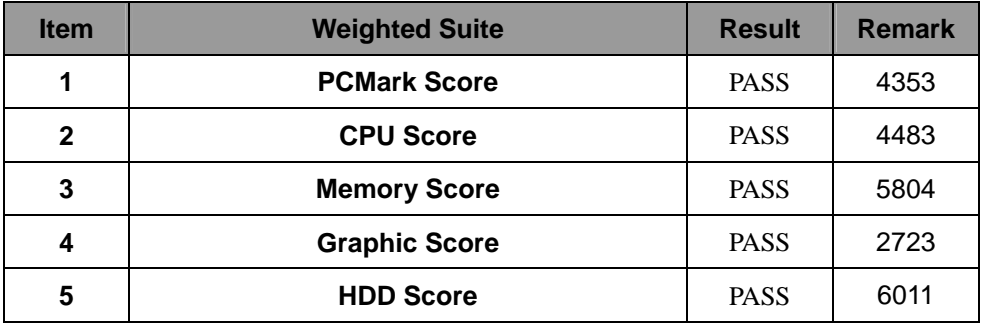

### **5.7 Storage Performance**

### **5.7.1 HDD**

**Test environment:** 

### **OS Windows XP professional SP2**

### **Program (HD Tune)**

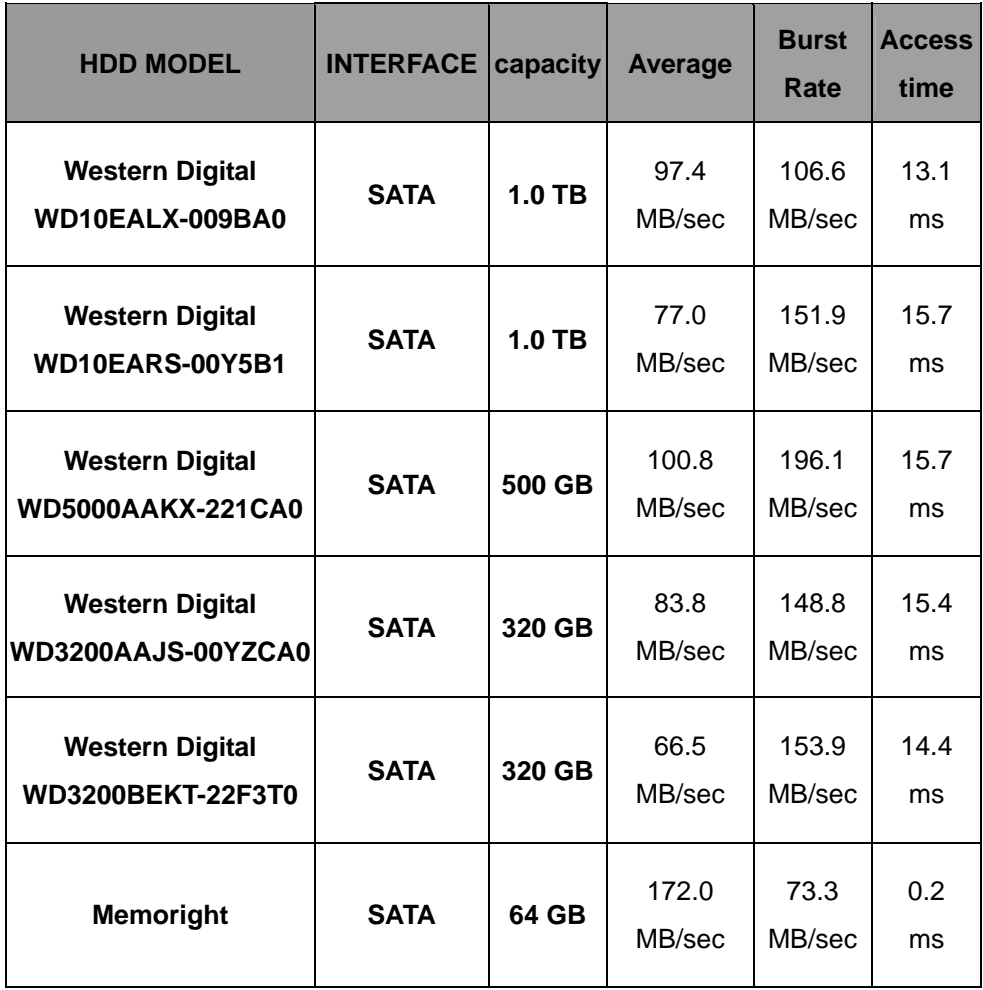

### **5.7.2 CD-ROM**

**Test environment:** 

### **OS Windows XP professional SP2**

# **Program (NERO)**

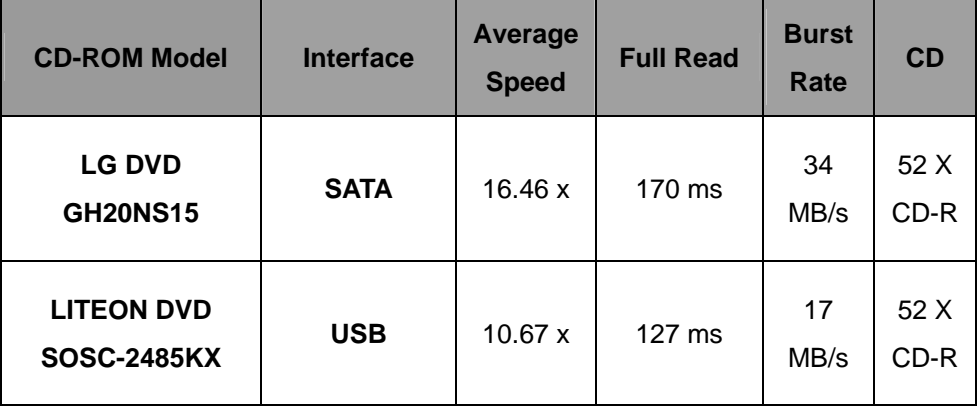